### Curs 5-6:

### Clasificarea datelor (II)

# **Structura**

- Clasificatori bazaţi pe modele probabiliste
- Clasificatori bazaţi pe reţele neuronale
- Clasificatori bazaţi pe vectori suport

### Modele probabiliste de clasificare

Exemplu: Presupunem că ne interesează să estimăm probabilitatea ca un pacient care are simptomul S să aibă boala T

- Probabilitatea de estimat: P(T|S) = probabilitatea evenimentului T condiționată de evenimentul S
- Presupunem că se cunosc:
	- P(S) dacă simptomul este prezent se poate considera P(S)=1 (evidence)
	- P(T) estimată pe baza unor analize preliminare (e o măsură a frecvenței de apariţie a bolii) (prior)
	- P(S|T) se estimează pe baza cunoștințelor medicale (cât de frecvent este simptomul S în cazul bolii T) (likelihood)
- Regula de calcul (regula probabilităţii condiţionate formula lui Bayes): P(T|S)=P(S|T)P(T)/P(S)
- Cum se analizează cazul în care nu e un singur simptom S, ci mai multe simptome  $\mathsf{S}_{\mathsf{1}}$ , $\mathsf{S}_{\mathsf{2}}$ Data Mining - Curs 5-6 (2019)

### Modele probabiliste de clasificare

Exemplu: Presupunem că ne interesează să estimăm probabilitatea ca un pacient care are simptomele  $\mathsf{S}_1,\mathsf{S}_2,...,\mathsf{S}_n$  să aibă boala T

- **•** Probabilitatea de estimat:  $P(T | S_1, S_2, \ldots, S_n)$
- Se foloseşte regula Bayes:
	- P(T|  $S_1, S_2, ..., S_n$ )=P( $S_1, S_2, ..., S_n$ |T)P(T)/P( $S_1, S_2, ..., S_n$ )
- **•** Ipoteză simplificatoare: simptomele  $(S_1, S_2, ..., S_n)$  corespund unor evenimente independente (această ipoteză nu este întotdeauna adevărată însă poate fi acceptată în anumite situaţii practice)
- Considerând că  $P(S_1, S_2, ..., S_n) = 1$  (simptomele sunt prezente)

 $P(T | S_1, S_2, \ldots, S_n) = P(S_1 | T) P(S_2 | T) \ldots P(S_n | T) P(T)$ 

#### Problema de clasificare:

**• Pentru o dată D**<sub>i</sub>= $(a_{i1},a_{i2},...,a_{in})$  se pune problemă determinării clasei căreia îi aparţine

#### Ideea principală

- **•** Estimează P(C<sub>k</sub>| D<sub>i</sub>)=P(a<sub>i1</sub>,a<sub>i2</sub>,…,a<sub>in</sub>|C<sub>k</sub>)P(C<sub>k</sub>)/P(a<sub>i1</sub>,a<sub>i2</sub>,…,a<sub>in</sub>) pt fiecare k din {1,2,…,K} şi selectează probabilitatea maximă; aceasta va indica cărei clase îi aparține, cel mai probabil, data; întrucât  $P(a_{i1},a_{i2},...,a_{in})$  este aceeași indiferent de clasă, probabilitatea de la numitor nu influențează decizia – se consideră egală cu 1
- Ipoteză simplificatoare: atributele sunt independente (acesta este motivul pentru care clasificatorul este denumit "naiv")
- P(C<sub>k</sub>| D<sub>i</sub>) = P(a<sub>i1</sub>|C<sub>k</sub>) P(a<sub>i2</sub>|C<sub>k</sub>)...P(a<sub>in</sub>|C<sub>k</sub>)P(C<sub>k</sub>)
- **Estimarea probabilității de clasificare necesită cunoașterea lui P(** $a_{11}|C_{k}$ **)**,  $P(a_{i2}|C_k), \ldots, P(a_{in}|C_k)$  și  $P(C_k)$
- Aceste probabilități pot estimate pe baza setului de date (ca frecvențe relative) – această estimare corespunde procesului de învăţare specific clasificatorului Naïve Bayes

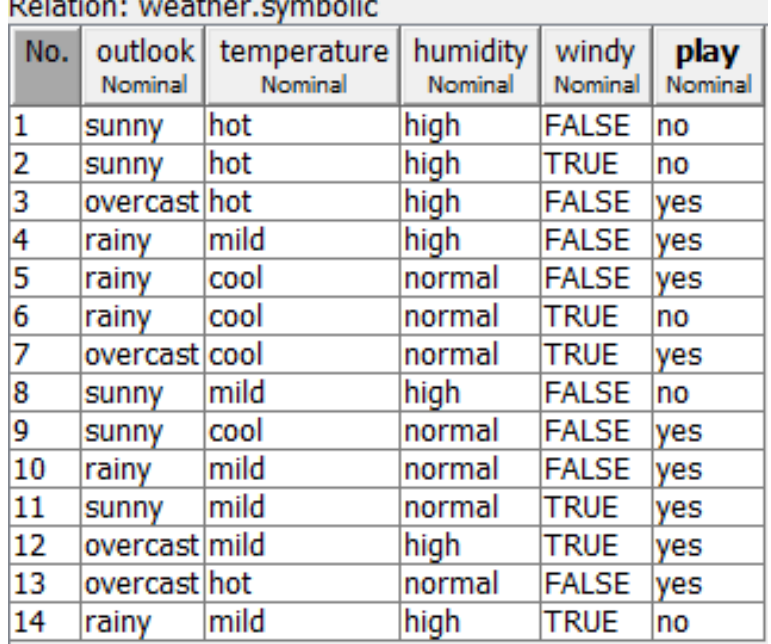

Exemplu:  $P(C1)=P(no)=5/14$   $P(C2)= P(yes)=9/14$ 

A1: outlook

P(sunny|C1)=P(sunny,C1)/P(C1)  $=(3/14)/(5/14)=3/5$ 

P(sunny|C2)=P(sunny,C2)/P(C2)  $=(2/14)/(9/14)=2/9$ 

P(overcast|C1)=P(overcast,C1)/P(C1)  $=0$ 

P(overcast|C2)=P(overcast,C2)/P(C2)  $=(4/14)/(9/14)=4/9$ 

P(rainy|C1)=P(rainy,C1)/P(C1)  $=(2/14)/(5/14)=2/5$ 

P(rainy|C2)=P(rainy,C2)/P(C2) Data Mining - Curs 5-6 (2019)  $=(3/14)/(9/14)=3/9$ 

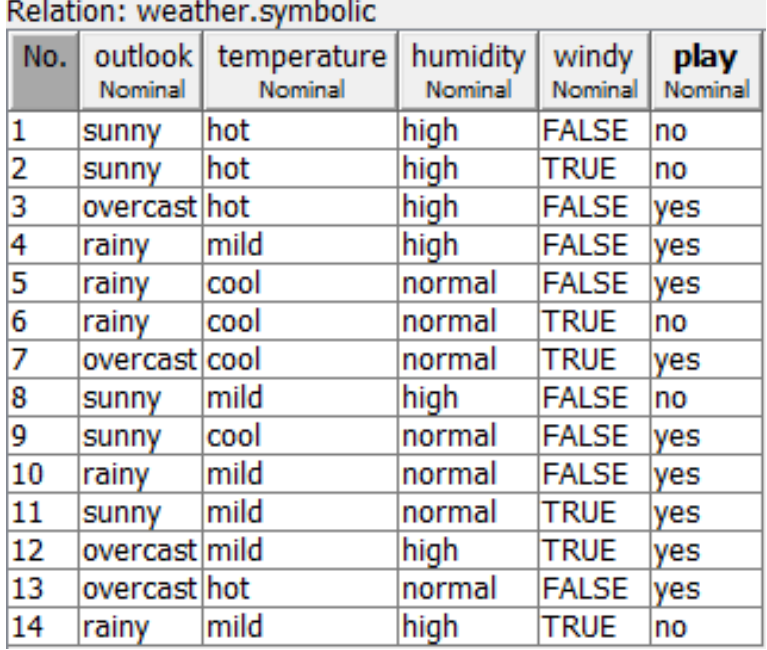

Exemplu:  $P(C1)=P(no)=5/14$   $P(C2)= P(yes)=9/14$ 

A2: temperature

P(hot|C1)=P(hot,C1)/P(C1)=2/5

P(hot|C2)=P(hot,C2)/P(C2)=2/9

P(mild|C1)=P(mild,C1)/P(C1)=2/5

P(mild|C2)=P(mild,C2)/P(C2)=4/9

P(cool|C1)=P(cool,C1)/P(C1)  $=(2/14)/(5/14)=1/5$ 

P(cool|C2)=P(cool,C2)/P(C2)=2/9

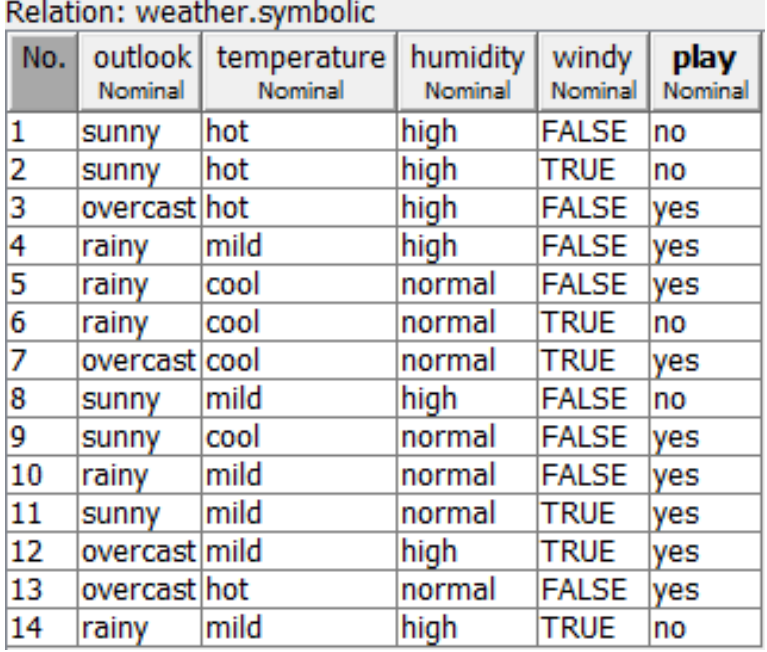

Exemplu:  $P(C1)=P(no)=5/14$   $P(C2)= P(yes)=9/14$ 

A3: humidity

 $P(high|C1)=P(high,C1)/P(C1)=4/5$ 

P(high|C2)=P(high,C2)/P(C2)=3/9

P(normal|C1)=P(normal,C1)/P(C1)=1/5

P(normal|C2)=P(normal,C2)/P(C2)=6/9

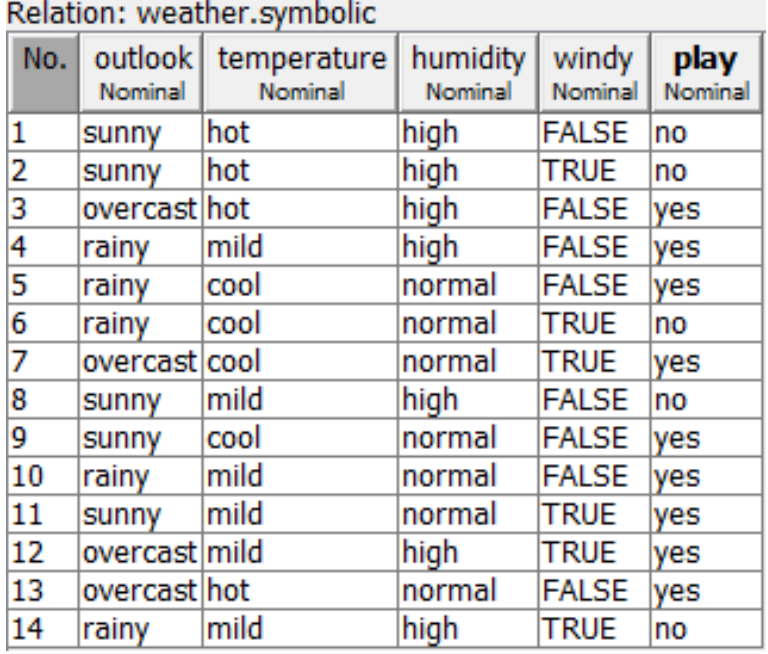

Exemplu:  $P(C1)=P(no)=5/14$   $P(C2)= P(yes)=9/14$ 

A4: windy

P(FALSE|C1)=P(FALSE,C1)/P(C1)=2/5

P(FALSE|C2)=P(FALSE,C2)/P(C2)=6/9

P(TRUE|C1)=P(TRUE,C1)/P(C1)=3/5

P(TRUE|C2)=P(TRUE,C2)/P(C2)=3/9

#### Exemplu:

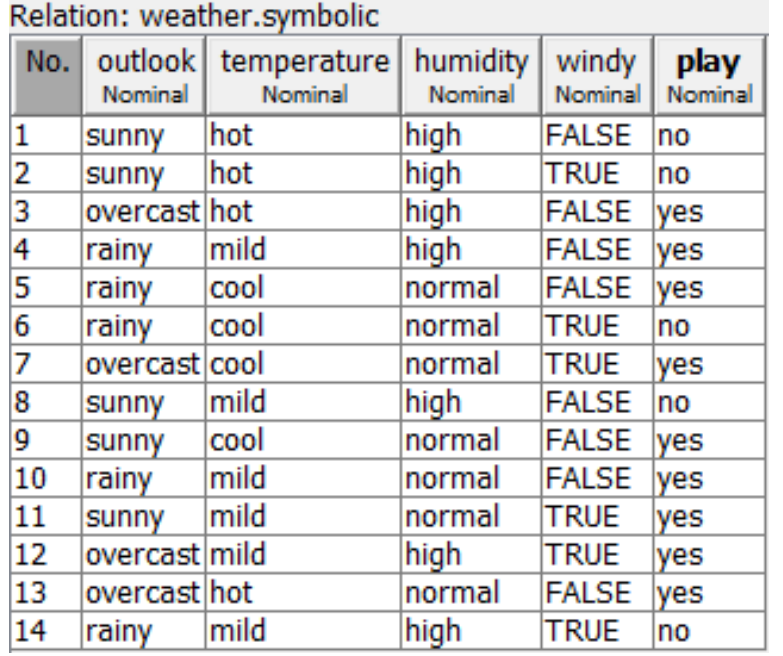

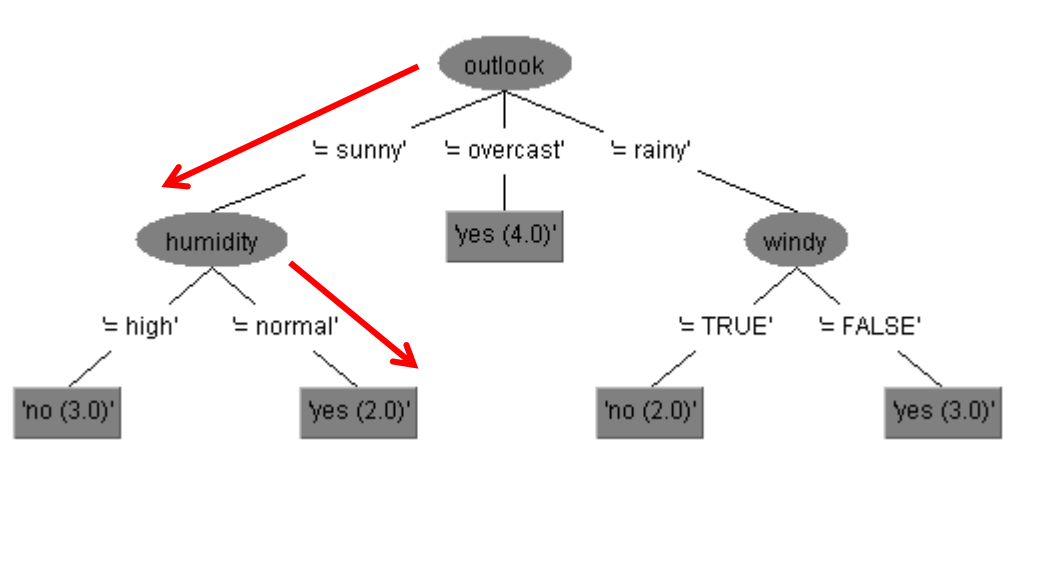

D=(outlook=sunny, temperature=mild, humidity=normal, windy=False) P(C1|D)=P(sunny|C1)\*P(mild|C1)\*P(normal|C1)\*P(FALSE|C1)\*P(C1)/P(D)= =3/5\*2/5\*1/5\*2/5\*5/14/P(D)=6/125

P(C2|D)=P(sunny|C2)\*P(mild|C2)\*P(normal|C2)\*P(FALSE|C2)\*P(C2)/P(D)=  $=$  2/9<sup>\*</sup>4/9<sup>\*</sup>6/9<sup>\*</sup>6/9<sup>\*</sup>9/14/P(D)=144/729  $\rightarrow$  yes

#### Exemplu:

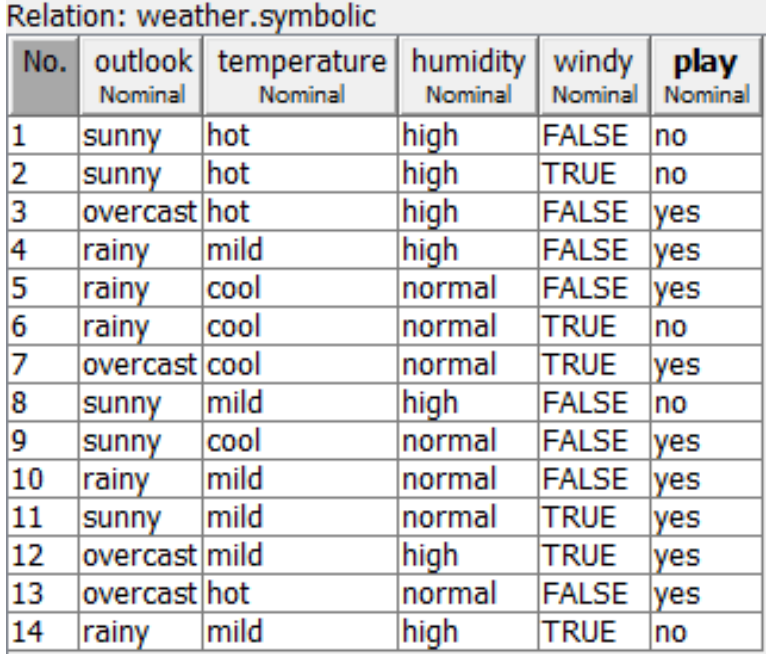

Obs: dacă pt o anumită valoare de atribut  $(a_{ii})$  și o anumită clasă C<sub>k</sub> nu există exemplu în setul de antrenare, atunci P(a<sub>ij</sub>| C<sub>k</sub>)=0 şi (datorită ipotezei de independenţă) pt orice instanţă având valoarea a<sub>ij</sub> pt atributul A<sub>i</sub> , probabilitatea să aparțină clasei  $C_k$  este 0.

Această situaţie poate să apară în special în cazul claselor mici.

Tratarea acestor situaţii prin regula de "netezire de tip Laplace":

 $P(a_{ij} | C_k)$ =(count(a<sub>ij</sub>,C<sub>k</sub>)+alpha)/(count(C<sub>k</sub>)+m<sub>i</sub>\*alpha) alpha = parametru de netezire Laplace  $m_i$ = nr de valori distincte ale atributului A<sub>i</sub>

#### Obs:

- Acest model poate fi aplicat direct atributelor discrete și se bazează pe unul din următoarele modele probabiliste:
	- Binomial
	- **Multinomial**
- In cazul atributelor numerice care iau valori într-un domeniu continuu există două abordări principale:
	- Atributele sunt discretizate înainte de utilizarea clasificatorului (performanţa acestuia depinde de procesul de discretizare)
	- Se folosesc modele probabiliste continue (e.g. Gaussian) cu parametri estimaţi pe baza setului de antrenare

#### Particularităţi:

▪ Sunt clasificatori de tip black-box = permit predicţia clasei dar nu furnizează reguli explicite de clasificare (nu posedă modul explicativ)

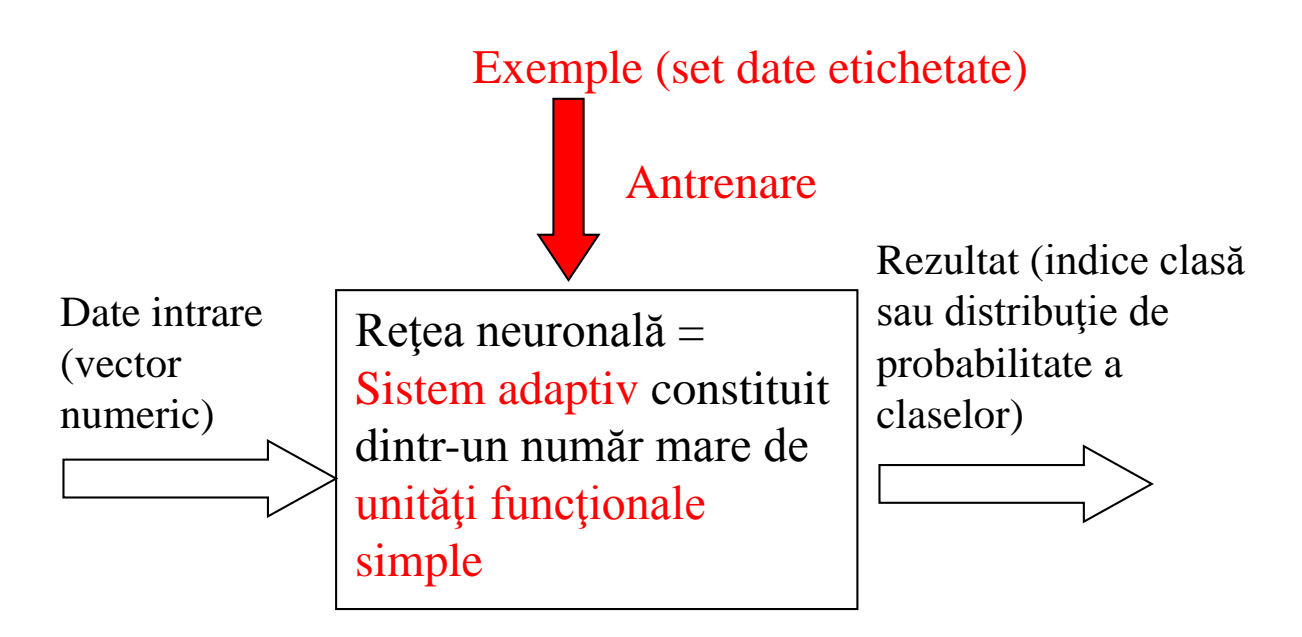

### Retele neuronale – modelul biologic

#### Particularităţi:

- Inspirate inițial de structura și funcționarea creierului = sistem de neuroni interconectaţi
- Creier =  $10^{10}$  neuroni si  $10^{14}$  sinapse

#### **Structure of a Typical Neuron**

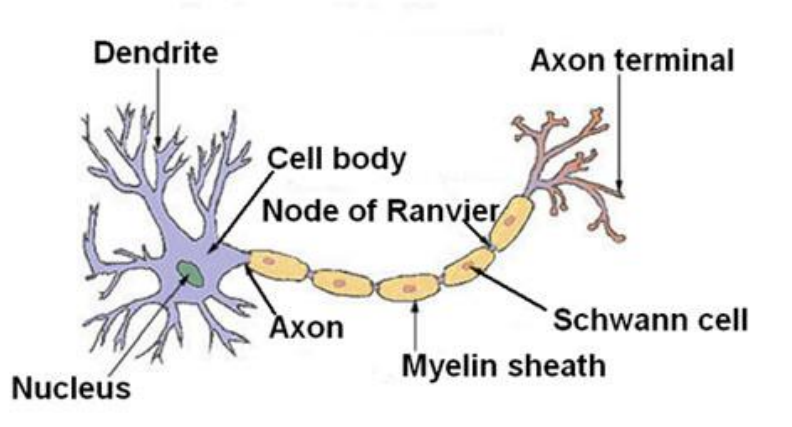

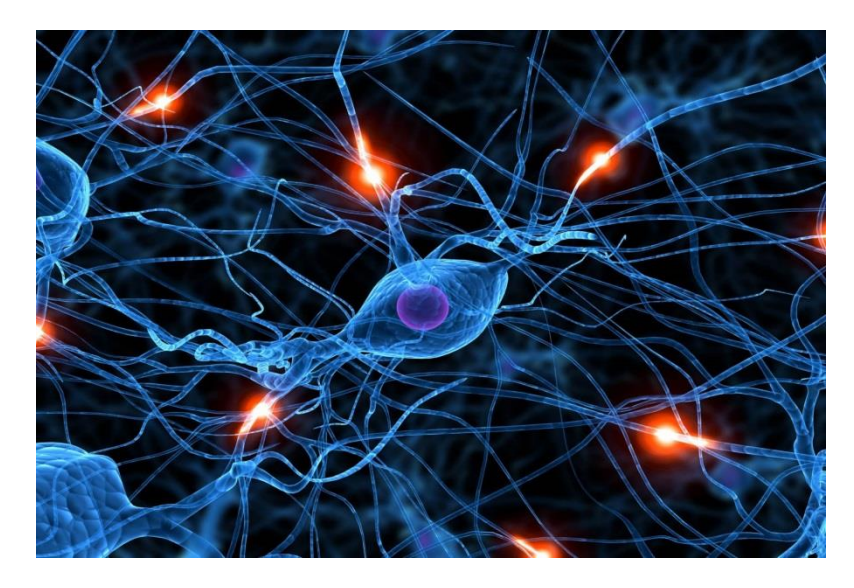

- RNA = set de neuroni artificiali (unități functionale) interconectați
	- Fiecare neuron primește mai multe semnale de intrare si produce un semnal de ieşire
	- RNA primeşte un vector de intrare (prin neuronii de intrare) şi produce un vector de ieşire (prin neuronii de ieşire)
- Aspecte ale unei RNA:
	- Arhitectura = graf orientat etichetat; fiecare arc are asociată o pondere numerică care modelează permeabilitatea sinaptică
	- Funcționare = procesul prin care RNA transformă un vector de intrare într-un vector de ieşire
	- Antrenare = procesul prin care sunt stabilite valorile ponderilor sinaptice şi ale altor parametri ai reţelei)

Principalele tipuri de arhitecturi:

- Feed-forward:
	- Graful suport nu conține cicluri (neuronii sunt de obicei plasați pe mai multe nivele)
	- Semnalul de ieşite poate fi calculat prin compunerea unor funcții de agregare şi de activare (transfer)
- Recurentă:
	- Graful suport contine cicluri
	- Semnalul de ieşire este calculat prin simularea unui sistem dinamic (proces iterativ)

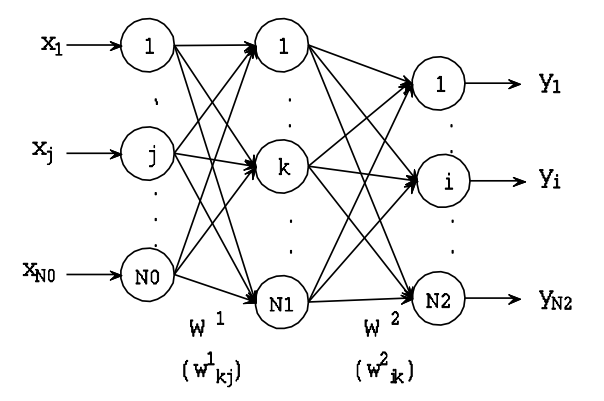

Feed-forward (multilayer perceptron) Data Mining - Curs 5-6 (2019)

#### RNA recurentă (reţea complet interconectată)

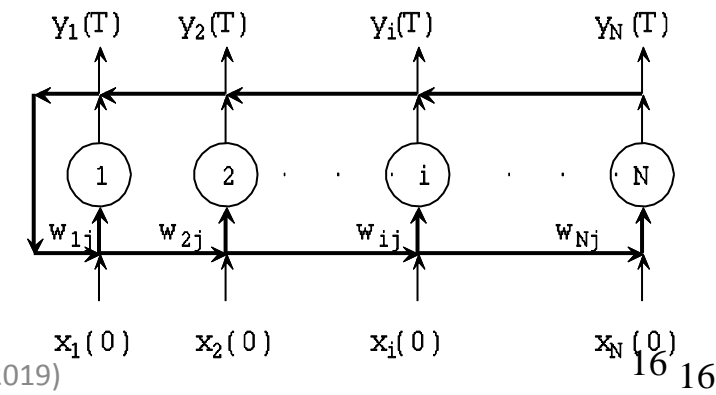

#### Proiectarea unei RNA:

- Alegerea arhitecturii: număr de nivele, număr de unităţi pe fiecare nivel, funcţii de activare, tip interconectare
- Antrenare: determinarea valorilor ponderilor folosind un set de antrenare şi un algoritm de învăţare
- Validare/testare: analiza comportamentului reţelei pentru exemple care nu fac parte din setul de antrenare

#### Obs:

- Pt o problema de clasificare a unor date N-dimensionale in M clase reţeaua ar trebui să aibă:
	- N unităţi de intrare
	- M unități de ieșire
- Modelul de clasificare este incorporat în ponderile sinaptice

intrări  $\overline{\phantom{a}}$  lesire  $W_1$  $W_2$  $y_1$  $y_2$  $y_n$   $w_n$ 

> $W_1, W_2, \ldots$ : Ponderi numerice atașate conexiunilor

Rețea neuronală artificială = ansamblu de unități simple de prelucrare (neuroni) interconectate Unitate funcțională: mai multe intrări, o ieșire (model computațional simplificat al neuronului) Notații:

semnale de intrare:  $y_1, y_2, ..., y_n$ ponderi sinaptice:  $w_1, w_2, \ldots, w_n$ 

(modelează permeabilitatea sinaptică)

 $\bm{{\mathsf{prag}}}$  (bias):  $\bm{{\mathsf{b}}}$  (sau  $\bm{{\mathsf{w}}}_0$ )

(modelează pragul de activare al neuronului) ieșire: y

Obs: Toate valorile sunt numere reale

Generarea semnalului de ieșire:

- Se "combină" semnalele de intrare utilizând ponderile sinaptice și pragul de activare
	- Valoarea obținută modelează potențialul local al neuronului
	- Combinarea semnalelor de intrare în unitate se realizează printr-o funcție de agregare (integrare)
- Se generează semnalul de ieșire aplicand o funcție de activare (transfer)
	- corespunde generării impulsurilor de-a lungul axonului

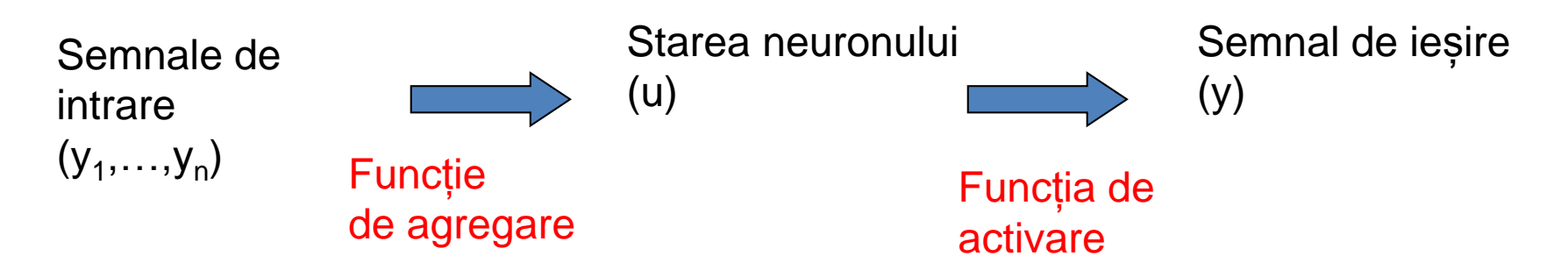

Exemple de funcții clasice de agregare

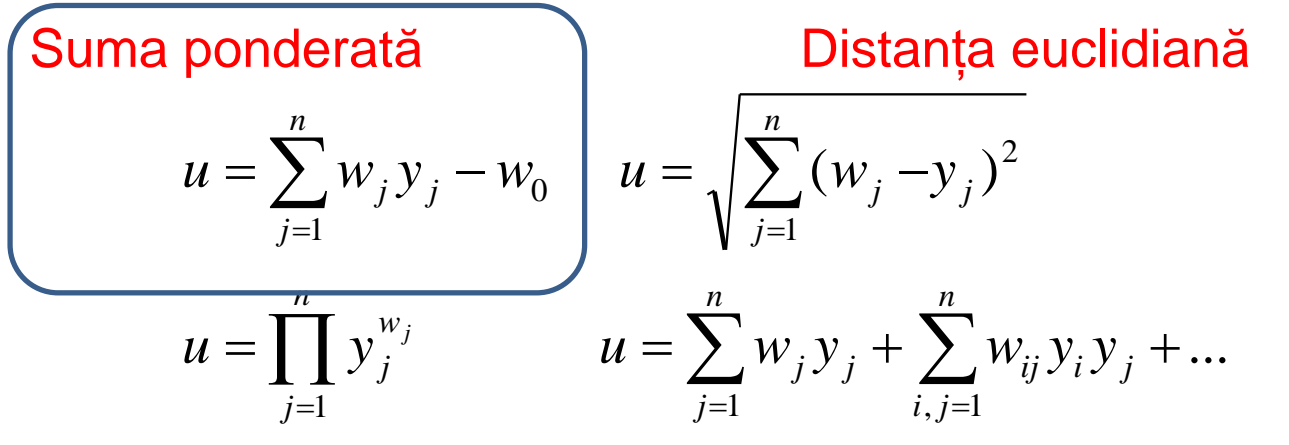

Neuron multiplicativ Conexiuni de ordin superior

Observatie: pentru varianta cu suma ponderată se poate asimila pragul cu o pondere sinaptică corespunzătoare unei intrări fictive (cu valoare -1) astfel că starea neuronului poate fi exprimată prin suma ponderată:

$$
u = \sum_{j=0}^{n} w_j y_j
$$

Data Mining - Curs 5-6 (2019) 20

Exemple de funcții de activare (transfer)

 $f(u) = \max\{0, u\}$  $f(u) = u$ 1  $u > 1$  $1 \le u \le 1$ 1  $u < -1$  $(u)$ 1  $u > 0$  $0 \quad u \leq 0$  $(u) = H(u) =$ 1  $u > 0$ 1  $u \leq 0$  $(u)$  = sgn $(u)$ *u*  $u -1 \leq u$ *u f u u u*  $f(u) = H(u)$ *u u*  $f(u) = sgn(u)$  $\mathcal{L}$  $\overline{\mathcal{L}}$  $\overline{\phantom{a}}$ **!**  $\int$  $>$  $-1 \le u \le$  $-1$   $u < -$ =  $\overline{\mathcal{L}}$ <u>ノ</u>  $\int$  $>$  $\leq$  $= H(u) =$  $\overline{\mathcal{L}}$ <u>ノ</u>  $\int$  $>$  $-1$   $u \le$  $=$  sgn( $u$ ) = signum Heaviside rampă liniară

Semi-liniară (rectified linear unit - ReLU) Obs: utilizate în rețelele cu structură adâncă (Deep NN) Data Mining - Curs 5-6 (2019)

Exemple de funcții de activare (funcții sigmoidale)

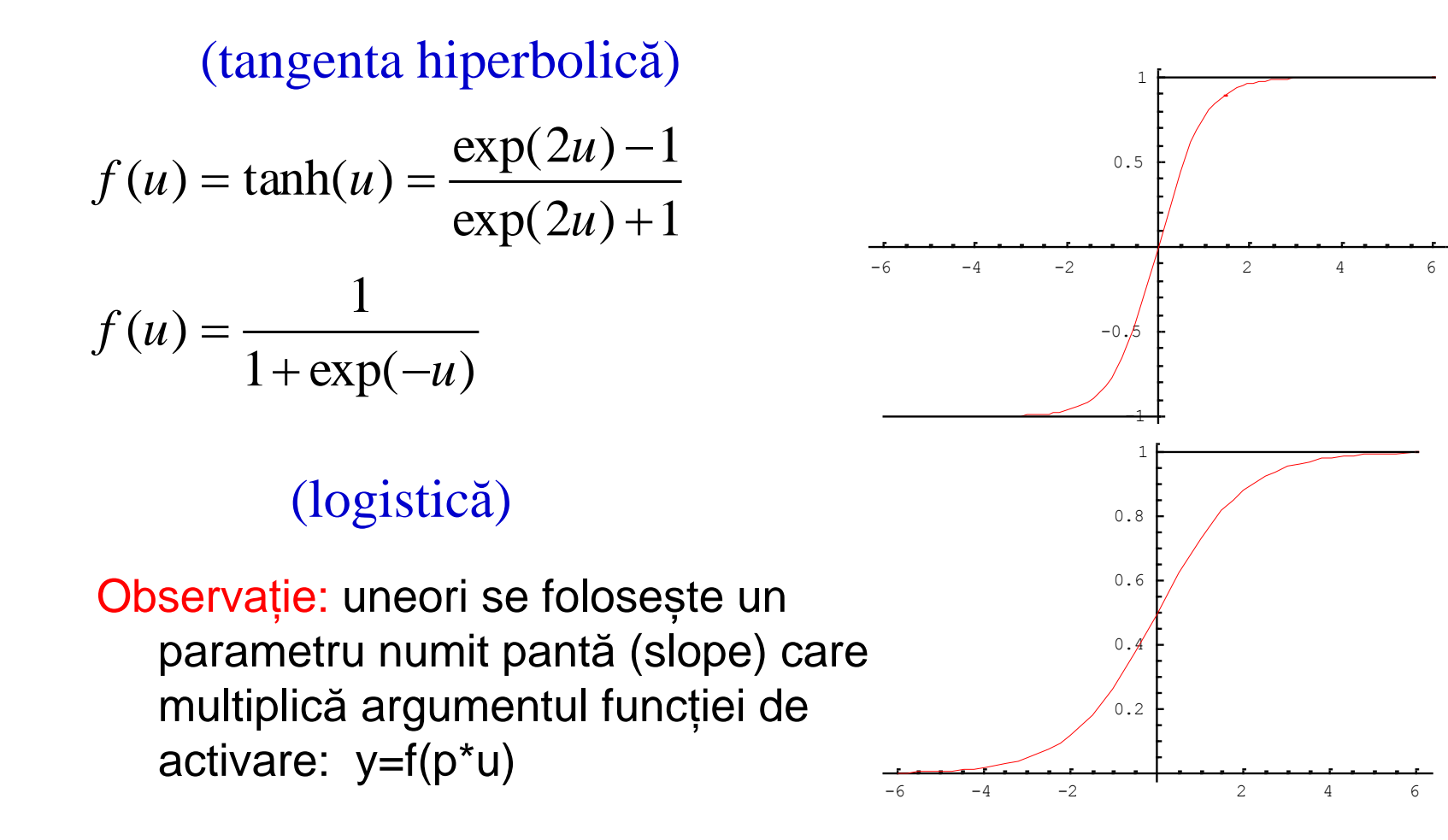

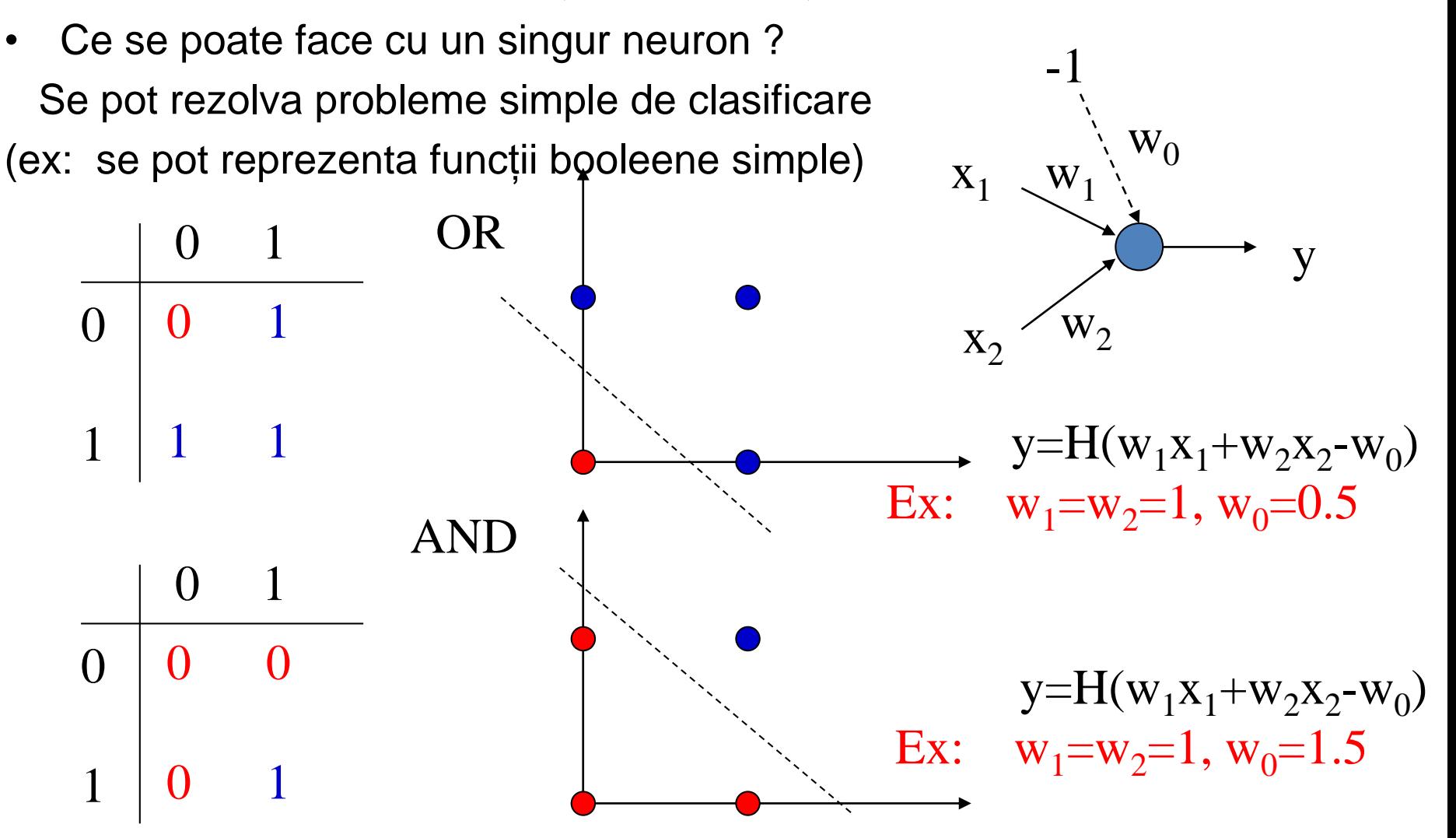

# Liniar/neliniar separabilitate

Reprezentarea unor funcții booleene:  $f:\{0,1\}^N\rightarrow\{0,1\}$ 

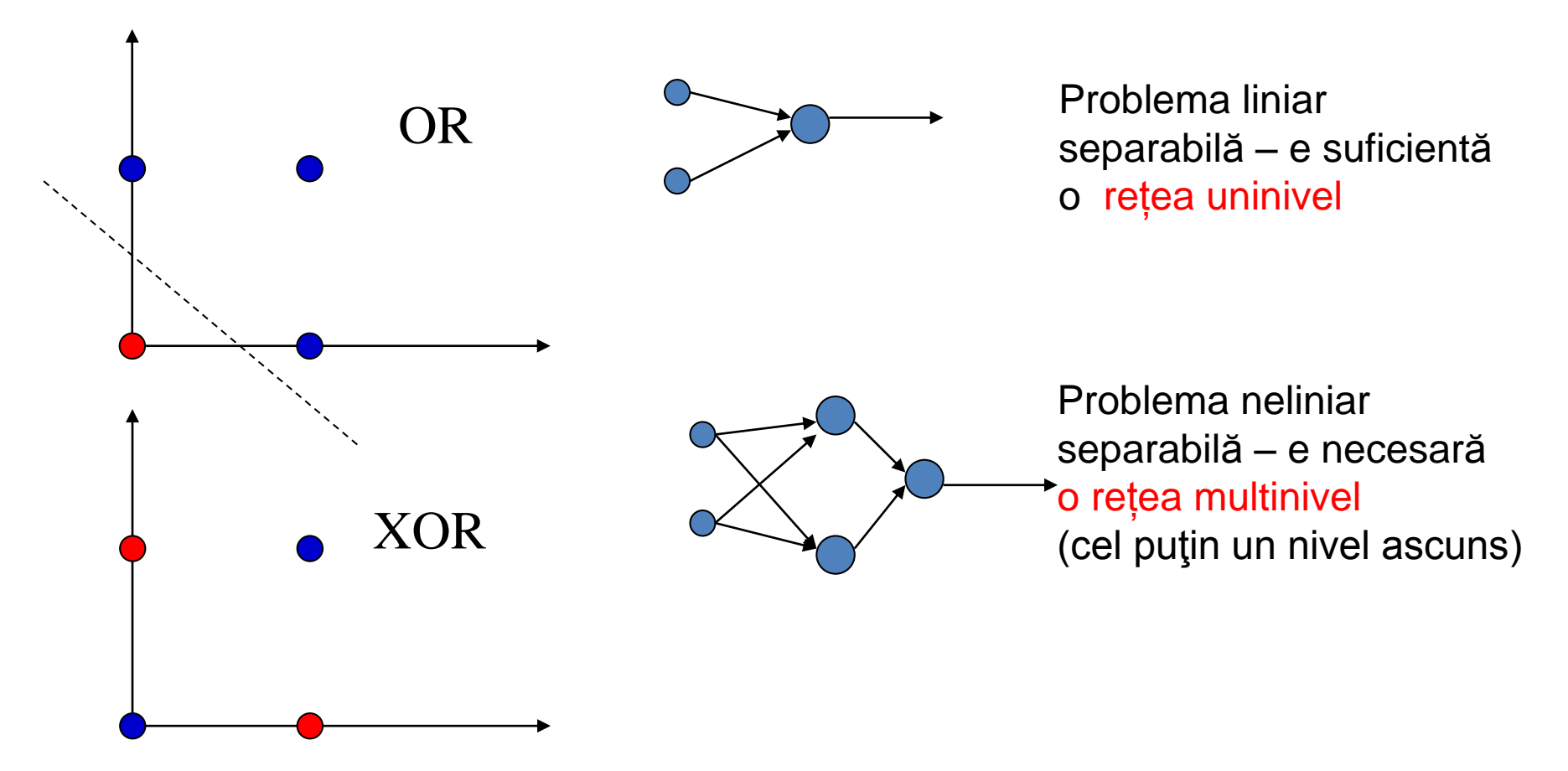

### Rețele feedforward - arhitectura

### Arhitectura și funcționare (K nivele funcționale)

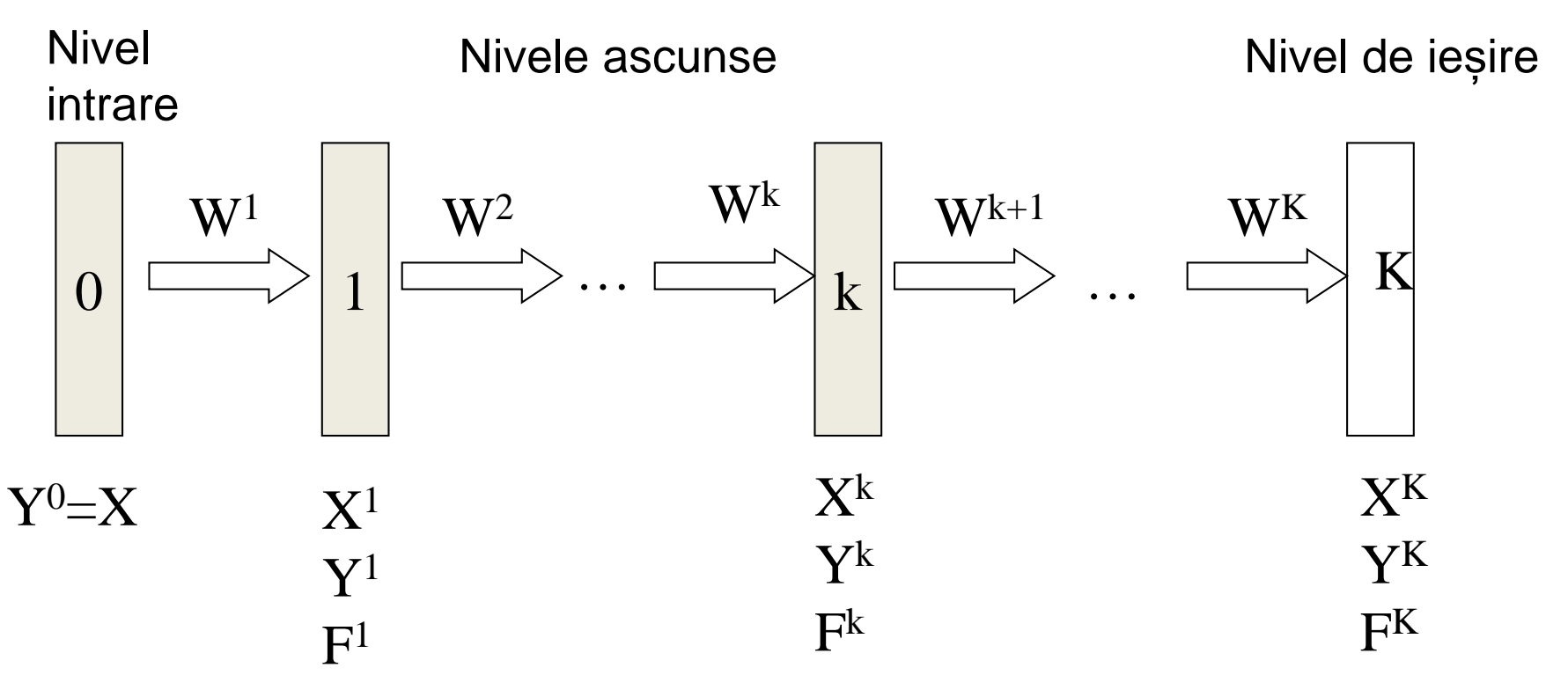

 $X =$  vector intrare,  $Y =$  vector ieșire,  $F =$ funcție vectorială de activare Calcul vector de ieșire:  $Y= F^{K}(W^{K*}F^{K-1}(W^{K-1*}F^{K-2}(....F^{1}(W^{1*}X))))$ 

# Rețele feedforward – funcționare

Arhitectura și funcționare (caz particular: un nivel ascuns)

Parametrii modelului: matricile cu ponderi W<sup>1</sup> si W<sup>2</sup>(setul tuturor ponderilor e notat cu W)

$$
y_i = f_2 \left( \sum_{k=0}^{N_1} w^{(2)}_{ik} f_1 \left( \sum_{j=0}^{N_0} w^{(1)}_{kj} x_j \right) \right), i = 1..N
$$

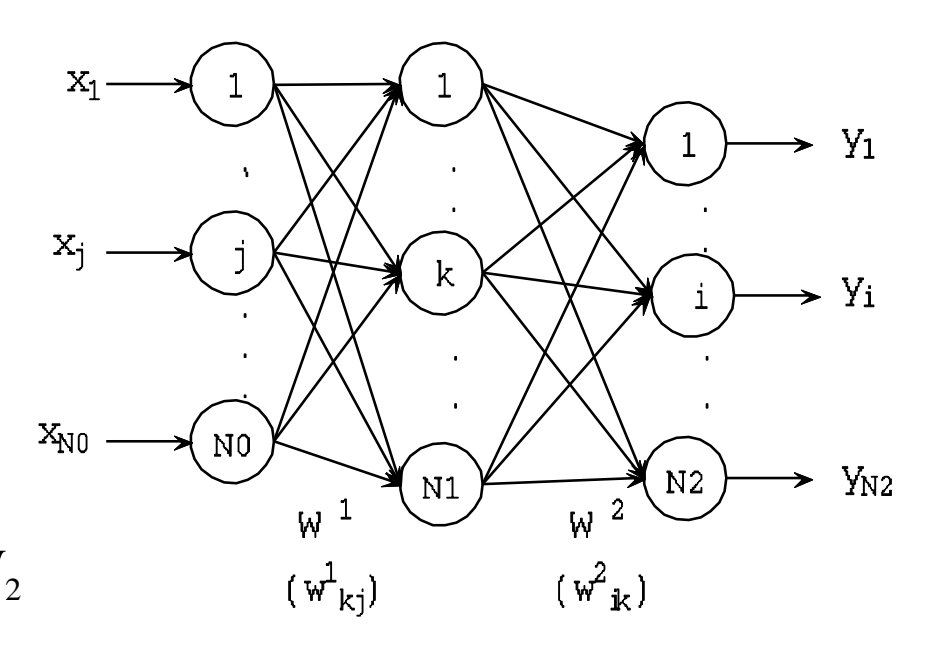

#### Obs:

- în mod tradițional se lucrează cu unul sau două nivele ascunse
- În ultimii ani au devenit din ce în ce mai folosite rețelele cu număr mare de nivele (Deep Neural Networks) folosite în particular pentru recunoașterea imaginilor și a vorbirii (http://deeplearning.net)

#### Antrenare (supervizată):

• Set de antrenare:  $\{(x^1,d^1), ..., (x^L,d^L)\}\$ 

 $(x<sup>l</sup> = vector interface, d<sup>l</sup> = vector de is$ 

• Funcție de eroare (suma pătratelor erorilor):

$$
E(W) = \frac{1}{2} \sum_{l=1}^{L} \sum_{i=1}^{N2} \left( d_i^l - f_2 \left( \sum_{k=0}^{N1} w_{ik} f_1 \left( \sum_{j=0}^{N0} w_{kj} x_j^l \right) \right) \right)^2
$$

- Scopul antrenării: minimizarea funcției de eroare
- Metoda de minimizare: metoda gradientului

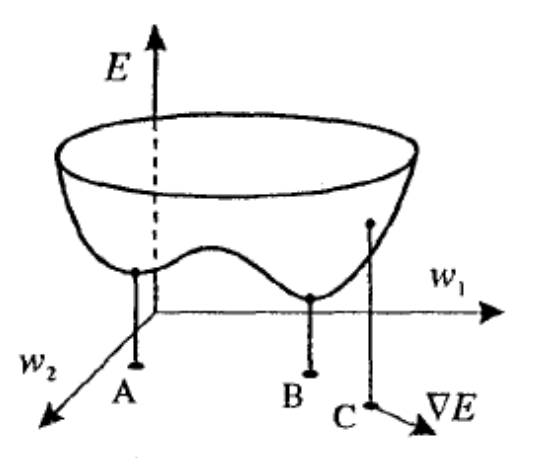

 $w_{ii}(t+1) = w_{ii}(t)$ 

Relația de ajustare (metoda gradientului):

 $N$ 

$$
E(W) = \frac{1}{2} \sum_{l=1}^{L} \sum_{i=1}^{N2} \left( d_i^l - f_2 \left( \sum_{k=0}^{N1} w_{ik} f_1 \left( \sum_{j=0}^{N0} w_{kj} x_j^l \right) \right) \right)^2
$$
 Rata de învățare  

$$
W_1
$$
  
Notații:  

$$
V_1
$$
  

$$
V_2
$$
  

$$
V_3
$$
  

$$
E_l(W)
$$
 (eroarea corespunzatoare exemplului *l*)

*ij*  $w_{ij}$   $(v+1) = w_{ij}$   $(v) - 1$  $E(w(t))$  $\partial$  $\partial$  $(t+1) = w_{ii}(t) - \eta \frac{\partial E(w(t))}{\partial x_{jj}}$ **Functia de eroare:** Pas descreștere = Rata de învățare

Data Mining - Curs 5-6 (2019) 28

• Calculul derivatelor partiale

$$
E(W) = \frac{1}{2} \sum_{l=1}^{L} \sum_{i=1}^{N2} \left( d_i^l - f_2 \left( \sum_{k=0}^{N1} w_{ik} f_1 \left( \sum_{j=0}^{N0} w_{kj} x_j^l \right) \right) \right)^2
$$

$$
\frac{\partial E_l(W)}{\partial w_{ik}}
$$

$$
\frac{\partial E_l(W)}{\partial w_{kj}} = -\left( d_i^l - y_i \right) f_2(x_i) y_k = -\delta_i^l y_k
$$

Obs:  $\delta_i$  reprezintă o măsură a erorii corespunzătoare unității de ieșire i iar  $\delta_k$ reprezintă eroarea de la nivelul unității ascuns k (obținut prin propagarea înapoi in rețea a erorii de la nivelul de ieșire)

Data Mining - Curs 5-6 (2019) 29

$$
\frac{\partial E_i(W)}{\partial w_{ik}} = -(d_i^l - y_i) f_2(x_i) y_k = -\delta_i^l y_k
$$
\n
$$
\frac{\partial E_l(W)}{\partial w_{kj}} = -\sum_{i=1}^{N^2} w_{ik} (d_i^l - y_i) f_2(x_i) f_1(x_k) x_j^l = -\left(f_1(x_k) \sum_{i=1}^{N^2} w_{ik} \delta_i^l\right) x_j = -\delta_k^l x_j^l
$$

Obs: derivatele funcțiilor tradiționale de activare (logistica și tanh) pot fi calculate simplu folosind următoarele proprietăți:

Logistica:  $f'(x)=f(x)(1-f(x)) \Rightarrow f'(x)=y(1-y)$ Tanh:  $f'(x)=1-f(x)^2 \Rightarrow f'(x)=1-y^2$ 

#### Idee:

Pentru fiecare exemplu din setul de antrenare:

- se determină semnalul de ieșire
- se calculează eroarea la nivelul de ieșire
- se propagă eroarea înapoi în rețea și se reține factorul delta corespunzător fiecărei ponderi
- se aplică ajustarea corespunzătoare fiecărei ponderi

#### Calcul semnal eroare (BACKWARD)

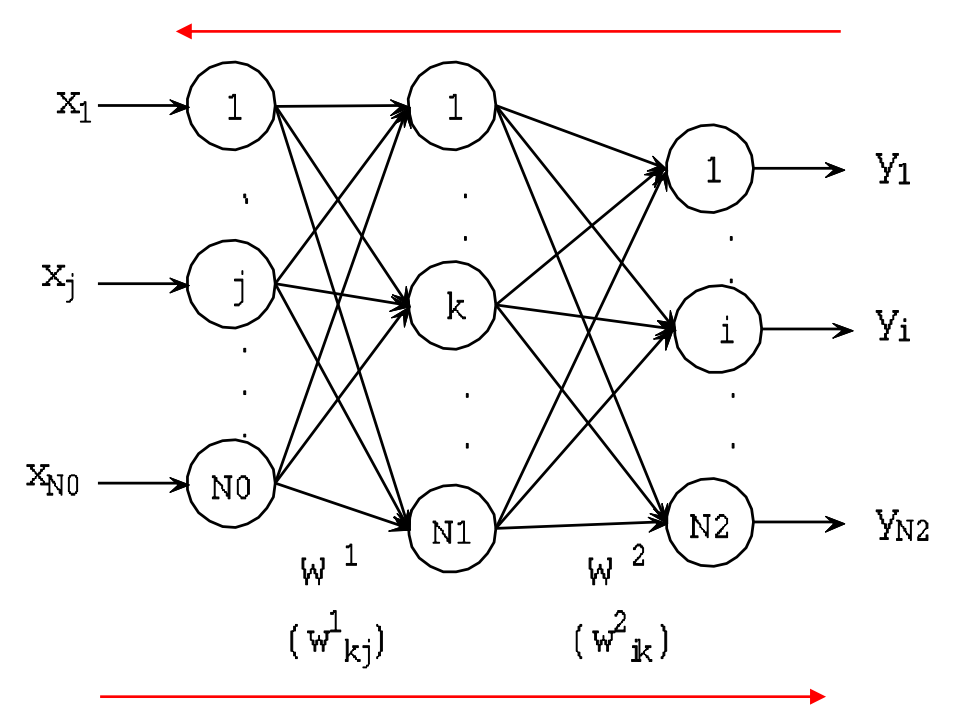

#### Calcul semnal ieșire (FORWARD)

Inițializarea aleatoare a ponderilor

REPEAT FOR l=1,L DO etapa FORWARD etapa BACKWARD ajustare ponderi Recalcularea erorii UNTIL <condiție oprire>

epoca

Obs.

- Valorile inițiale se aleg aleator in  $[0,1]$  sau  $[-1,1]$
- La ajustare se ține cont de rata de învățare
- Recalcularea erorii presupune determinarea semnalului de ieșire pentru fiecare dată de intrare
- Condiția de oprire depinde de valoarea erorii și/sau numărul de epoci de antrenare

Varianta serială

$$
w_{kj}^{1} = rand(-1,1), w_{ik}^{2} = rand(-1,1)
$$
Obs. varianta "s'   
gradient descent  
graph descent  
concaracterizeaza in ordine aleato  
dim setul de antr  

$$
x_{k}^{l} = \sum_{j=0}^{N0} w_{kj}^{1} x_{j}^{l}, y_{k}^{l} = f_{1}(x_{k}^{l}), x_{i}^{l} = \sum_{k=0}^{N1} w_{ik}^{2} y_{k}^{l}, y_{i}^{l} = f_{2}(x_{i}^{l})
$$

$$
(*)
$$
\* Etapa BACKWARD \*/
$$
\delta_{i}^{l} = f_{2}^{l}(x_{i}^{l})(d_{i}^{l} - y_{i}^{l}), \delta_{k}^{l} = f_{1}^{l}(x_{k}^{l})\sum_{k=0}^{N2} w_{ik}^{2} \delta_{i}^{l}
$$

 $/$ \* Etapa de ajustare \*/

$$
w_{kj}^1 = w_{kj}^1 + \eta \delta_k^l x_j^l, \ w_{ik}^2 = w_{ik}^2 + \eta \delta_i^l y_k^l
$$
  
ENDFOR

arianta "stochastic it descent" se rizeaza prin parcurgerea e aleatoare a exemplelor ul de antrenare

*l*

*i*=1

 $\frac{1}{2}$  Calculul erorii  $\frac{k}{2}$ 

 $E=0$ 

 $FOR$  $l = 1, LDO$ 

/ \* Etapa FORWARD (cu noile valori ale ponderilor)  $*/$ 

$$
x_k^l = \sum_{j=0}^{N0} w_{kj}^1 x_j^l, y_k^l = f_1(x_k^l), x_i^l = \sum_{k=0}^{N1} w_{ik}^2 y_k^l, y_i^l = f_2(x_i^l)
$$

 $\frac{1}{8}$  Sumarea erorii  $\frac{1}{8}$ 

$$
E = E + \sum_{l=1}^{L} (d_i^l - y_i^l)^2
$$

ENDFOR

 $E = E/(2L)$ 

 $p = p + 1$ 

 $p = p + 1$ <br>UNTIL  $p > p_{\text{max}}$  OR  $E < E^*$ 

E\* reprezintă toleranța la erori a rețelei pmax reprezintă numărul maxim de epoci de antrenare

Varianta pe blocuri (se bazează pe cumularea ajustarilor)

– batch variant

$$
w_{kj}^{1} = rand(-1,1), w_{ik}^{2} = rand(-1,1), i = 1..N2, k = 0..N1, j = 0..N0
$$
  
\n
$$
p = 0
$$
  
\nREPEAT  
\n
$$
\Delta_{kj}^{1} = 0, \Delta_{ik}^{2} = 0
$$
  
\nFOR  $l = 1, L$  DO  
\n/\* Etapa FORWARD \*/  
\n
$$
x_{k}^{l} = \sum_{j=0}^{N0} w_{kj}^{1} x_{j}^{l}, y_{k}^{l} = f_{1}(x_{k}^{l}), x_{i}^{l} = \sum_{k=0}^{N1} w_{ik}^{2} y_{k}^{l}, y_{i}^{l} = f_{2}(x_{i}^{l})
$$
  
\n/\* Etapa BACKWARD \*/  
\n
$$
\delta_{i}^{l} = f_{2}(x_{i}^{l})(d_{i}^{l} - y_{i}^{l}), \delta_{k}^{l} = f_{1}(x_{k}^{l}) \sum_{i=1}^{N2} w_{ik}^{2} \delta_{i}^{l}
$$
  
\n/\* Etapa de ajustare \*/  
\n
$$
\Delta_{kj}^{1} = \Delta_{kj}^{1} + \eta \delta_{k}^{l} x_{j}^{l}, \Delta_{ik}^{2} = \Delta_{ik}^{2} + \eta \delta_{i}^{l} y_{k}^{l}
$$
  
\nENDFOR  
\n
$$
w_{kj}^{1} = w_{kj}^{1} + \Delta_{kj}^{1}, w_{ik}^{2} = w_{ik}^{2} + \Delta_{ik}^{2}
$$

/ \*Calculul erorii \* /

 $E=0$ 

 $FOR$  $l = 1, LDO$ 

/ \* Etapa FORWARD (cu noile valori ale ponderilor) \*/

$$
x_k^l = \sum_{j=0}^{N0} w_{kj}^l x_j^l, y_k^l = f_1(x_k^l), x_i^l = \sum_{k=0}^{N1} w_{ik}^2 y_k^l, y_i^l = f_2(x_i^l)
$$

 $/$ \*Sumarea erorii \*/

$$
E = E + \sum_{l=1}^{L} (d_i^l - y_i^l)^2
$$

ENDFOR

 $E = E/(2L)$ <br>  $p = p + 1$ <br>
UNTIL  $p > p_{max}$  OR  $E < E^*$  $p = p + 1$  $E = E/(2L)$  $p > p_{\text{max}}$  OR  $E < E$ 

### Variante

#### Altă funcţie de eroare:

- **MSE (eroarea medie pătratică) este mai potrivită pentru problemele de** regresie
- **·** In cazul problemelor de clasificare o variantă mai adecvată este entropia încrucişată (cross-entropy error):
- Caz particular: clasificare binară (un neuron de ieșire):
	- *d<sup>l</sup>* aparţine lui {0,1} (0 corespunde clasei 0 şi 1 corespunde clasei 1)
	- *y<sup>l</sup>* aparţine lui (0,1) şi poate fi interpretat ca probabilitatea clasei 1

$$
CE(W) = -\sum_{l=1}^{L} (d_l \log y_l + (1 - d_l) \log(1 - y_l))
$$

Obs: forma derivatelor parţiale se schimbă, deci şi termenii utilizaţi în ajustarea ponderilor – principiul general al propagării înapoi a erorii rămâne valabil; eroarea la nivelul de iesire (neuron i) este d<sub>i</sub>(1-y<sub>i</sub>) in loc de d<sub>i</sub>-y<sub>1</sub>

### Probleme ale algoritmului Backpropagation

P1. Viteza mică de convergență (eroarea descrește prea încet)

- P2. Oscilații (valoarea erorii oscilează în loc să descrească în mod continuu)
- P3. Problema minimelor locale (procesul de învățare se blochează într-un minim local al funcției de eroare)
- P4. Stagnare (procesul de învățare stagnează chiar dacă nu s-a ajuns într-un minim local)

P5. Supraantrenarea și capacitatea limitată de generalizare

P1: Eroarea descrește prea încet sau oscilează în loc să descrească

Cauze:

- Valoare inadecvată a ratei de învățare (valori prea mici conduc la convergența lentă iar valori prea mari conduc la oscilații) Soluție: adaptarea ratei de învățare
- Metoda de minimizare are convergență lentă Soluții:
	- modificarea euristică a variantei standard (varianta cu moment)
	- utilizarea unei alte metode de minimizare (Newton, gradient conjugat)

- Rata adaptivă de învățare:
	- Dacă eroarea crește semnificativ atunci rata de învățare trebuie redusă (ajustările obținute pentru valoarea curentă a ratei sunt ignorate)
	- Daca eroarea descrește semnificativ atunci rata de învățare poate fi mărită (ajustările sunt acceptate)
	- In toate celelalte cazuri rata de învățare rămâne neschimbată

$$
E(p) > (1 + \gamma)E(p - 1) \Rightarrow \eta(p) = a\eta(p - 1), 0 < a < 1
$$
  
\n
$$
E(p) < (1 - \gamma)E(p - 1) \Rightarrow \eta(p) = b\eta(p - 1), 1 < b < 2
$$
  
\n
$$
(1 - \gamma)E(p - 1) \le E(p) \le (1 + \gamma)E(p - 1) \Rightarrow \eta(p) = \eta(p - 1)
$$

Exemplu:  $\gamma=0.05$ 

- Varianta cu "moment" (termen de inerție):
	- Se introduce o "inerție" în calculul ponderilor:
		- termenul de ajustare a ponderilor de la epoca curentă se calculează pe baza semnalului de eroare precum și a ajustărilor de la epoca anterioară
	- Acționează ca o adaptare a ratei de învățare: ajustările sunt mai mari în porțiunile plate ale funcției de eroare și mai mici în cele abrupte
	- Se combină cu varianta pe blocuri (batch)

$$
\Delta w_{ij}(p+1) = \eta \delta_i y_j + \alpha \Delta w_{ij}(p)
$$
  

$$
\alpha = 0.9
$$

- Varianta cu "moment" (termen de inerție):
	- Se introduce o "inerție" în calculul ponderilor:
		- termenul de ajustare a ponderilor de la epoca curentă se calculează pe baza semnalului de eroare precum și a ajustărilor de la epoca anterioară

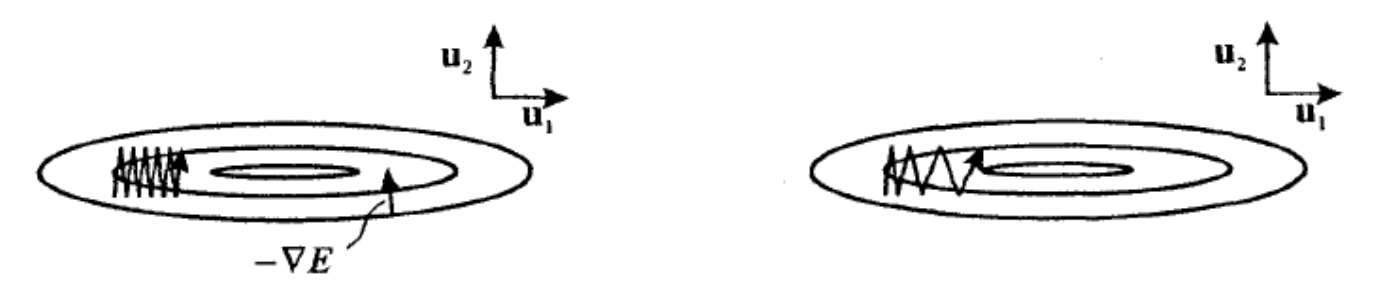

Metoda clasică branchilor de Utilizarea unui

termen de inerţie

Alte metode de minimizare (mai rapide însă mai complexe):

- Metoda gradientului conjugat (și variante ale ei)
- Metoda lui Newton (caz particular: Levenberg Marquardt)

Particularități ale acestor metode:

- Convergența rapidă (ex: metoda gradientului conjugat converge în n iterații pentru funcții pătratice cu n variabile)
- Necesită calculul matricii hessiene (matrice conținând derivatele de ordin doi ale funcției de eroare) și uneori a inversei acesteia

• Exemplu: metoda lui Newton

 $(w(p))_{ii} = \frac{\partial^2 E(w(p))}{\partial x^2}$  $(w - w(p))^{T} H(w(p))(w - w(p))$ 2 1  $E(w) \cong E(w(p)) + (\nabla E(w(p)))^T (w - w(p)) + \frac{1}{2} (w - w(p))^T H(w(p))(w - w(p)))$ Prin dezvoltare in serie Taylor in  $w(p)$  (estimarea corespunza toare epocii p)  $E: R^n \to R$ ,  $w \in R^n$  (vectorul ce contine toate ponderile)  $w_i\partial w$  $E(w(p)$ *H*  $(w(p)$  $i^{CW}$ <sub>j</sub>  $\dot{y}$  –  $\overline{\partial w_i \partial y}$  $\partial$ =

Noua estimare a lui w va fi :  $H(w(p))w - H(w(p))w(p) + \nabla E(w(p)) = 0$ de punct critic noua aproximare pentru w se va obtine ca solutiea ec : Derivand dezvoltare a in serie Taylor in raport cu w si punand conditia

$$
w(p+1) = w(p) - H^{-1}(w(p)) \cdot \nabla E(w(p))
$$

Data Mining - Curs 5-6 (2019) 44

#### Caz particular: metoda Levenberg-Marquardt

• Metoda lui Newton adaptată pentru cazul în care eroarea este o sumă de pătrate de diferențe (cum este eroarea medie patratică)

$$
E(w) = \sum_{l=1}^{L} E_l(w), \ e : R^n \to R^L, e(w) = (E_1(w), ..., E_L(w))^T
$$
  

$$
w(p+1) = w(p) - (J^T(w(p)) \cdot J(w(p)) + \mu_p I)^{-1} J^T(w(p)) e(w(p))
$$
  

$$
J(w) = \text{jacobianul lui } e(w) = \text{matricea derivate} \text{lor lui } e \text{ in raport}
$$
  
cu toate argumentele

$$
J_{ij}(w) = \frac{\partial E_i(w)}{\partial w_j}
$$

Termen de perturbare care elimina cazurile singulare (cand matricea este neinversabila)

#### Avantaje:

- Nu necesită calculul hessianei
- Pentru valori mari ale factorului de atenuare ajustarea devine similară celei de la metoda gradientului

P2: Problema minimelor locale (procesul de învățare se blochează într-un minim local al funcției de eroare)

Cauza: metoda gradientului este o metodă de minimizare locală

Soluții:

- Se restartează antrenarea de la alte valori inițiale ale ponderilor
- Se introduc perturbații aleatoare (se adaugă la ponderi după aplicarea ajustărilor):

 sau normal distribuite  $w_{ij}$  :=  $w_{ij}$  +  $\xi_{ij}$ ,  $\xi_{ij}$  = valori aleatoare uniform

Soluție:

- Inlocuirea metodei gradientului cu o metodă aleatoare de optimizare
- Inseamnă utilizarea unei perturbații aleatoare în locul celei calculate pe baza gradientului
- Ajustările pot conduce la creșterea valorii erorii

 $\Delta_{ij} \coloneqq \text{valori aleatoare}$ 

 $\Delta_{ij}$ : = valori aleatoare<br>IF  $E(W + \Delta) < E(W)$  THEN se accepta ajustare (W:= W +  $\Delta$ )  $E(W + \Delta) < E(W)$  THEN se accepta ajustare (W := W +  $\Delta$ 

Obs:

- Ajustările sunt de regulă generate în conformitate cu repartiția normală de medie 0 și dispersie adaptivă
- Daca ajustarea nu conduce la o descreștere a valorii erorii atunci nu se acceptă deloc sau se acceptă cu o probabilitate mică
- Algoritmii aleatori de minimizare nu garanteaza obținerea minimului dar unii dintre ei satisfac proprietăți de convergență în sens probabilist.

#### Probleme ale algoritmului BP Pb 3: Stagnare 0.2  $0.4$ 0.6 0.8 1 saturare

(procesul de învățare stagnează chiar dacă nu s-a ajuns întrestruină local, a profesiol de învățare stagnează chiar dacă nu s-a ajuns întrestruină local, a profesiol de învățare stagnează chiar dacă nu s-a ajuns între

• Cauza: ajustările sunt foarte mici întrucât se ajunge la argumente mari ale funcțiilor sigmoidale ceea ce conduce la valori foarte mici ale derivatelor; argumentele sunt mari fie datorită faptului ca datele de intrare nu sunt normalizate fie întrucât valorile ponderilor sunt prea mari

#### • Soluții:

- Se "penalizează" valorile mari ale ponderilor prin regularizare
- Se utilizeaza doar semnele derivatelor nu și valorile lor
- Se normalizează datele de intrare (valori în apropierea intervalului (-1,1))
- Se utilizează funcții de activare de tip ReLU

Penalizarea valorilor mari ale ponderilor: se adaugă un termen de penalizare la funcția de eroare (similar cu tehnicile de regularizare folosite în metodele de optimizare)

$$
E_{(r)}(W) = E(W) + \lambda \sum_{i,j} w_{ij}^2
$$

Ajustarea va fi:

$$
\Delta_{ij}^{(r)} = \Delta_{ij} - 2\lambda w_{ij}
$$

Utilizarea semnului derivatei nu și a valorii

(Resilient BackPropagation – RPROP)

$$
\Delta w_{ij}(p) = \begin{cases}\n-\Delta_{ij}(p) & \text{if } \frac{\partial E(W(p-1))}{\partial w_{ij}} > 0 \\
\Delta_{ij}(p) & \text{if } \frac{\partial E(W(p-1))}{\partial w_{ij}} < 0 \\
\Delta_{ij}(p) = \begin{cases}\n a\Delta_{ij}(p-1) & \text{if } \frac{\partial E(W(p-1))}{\partial w_{ij}} \cdot \frac{\partial E(W(p-2))}{\partial w_{ij}} > 0 \\
 b\Delta_{ij}(p-1) & \text{if } \frac{\partial E(W(p-1))}{\partial w_{ij}} \cdot \frac{\partial E(W(p-2))}{\partial w_{ij}} < 0 \\
0 < b < 1 < a\n\end{cases}
$$

Pb 4: Supraantrenare și capacitate limitată de generalizare Cauze:

- Arhitectura rețelei (numărul de unitați ascunse)
	- Un număr prea mare de unități ascunse poate provoca supraantrenare (rețeaua extrage nu doar informațiile utile din setul de antrenare ci și zgomotul)
- Dimensiunea setului de antrenare
	- Prea puține exemple nu permit antrenarea și asigurarea capacității de generalizare
- Numărul de epoci (toleranța la antrenare)
	- Prea multe epoci pot conduce la supraantrenare

#### Soluții:

- Modificarea dinamică a arhitecturii
- Criteriul de oprire se bazează nu pe eroarea calculată pentru setul de antrenare ci pentru un set de validare

Supraantrenare – influența numărului de unități ascunse

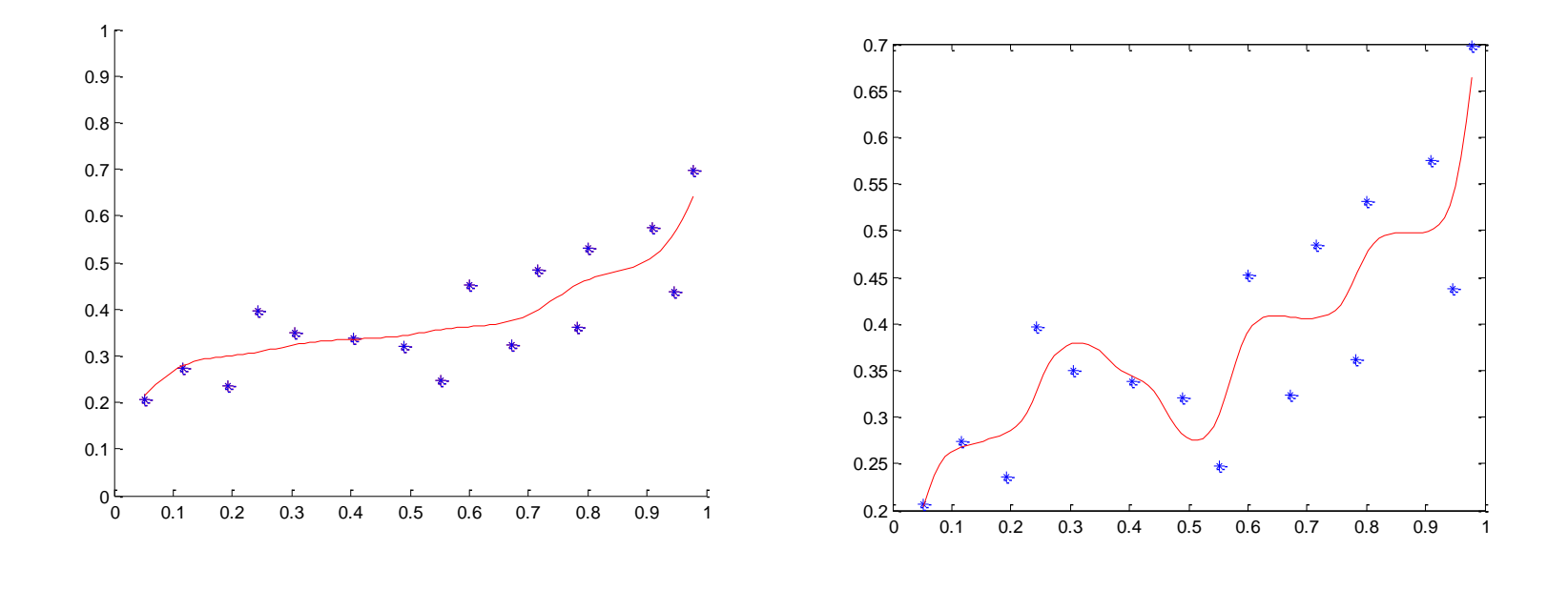

5 unități ascunse

10 unități ascunse

Supraantrenare – influența numărului de unități ascunse

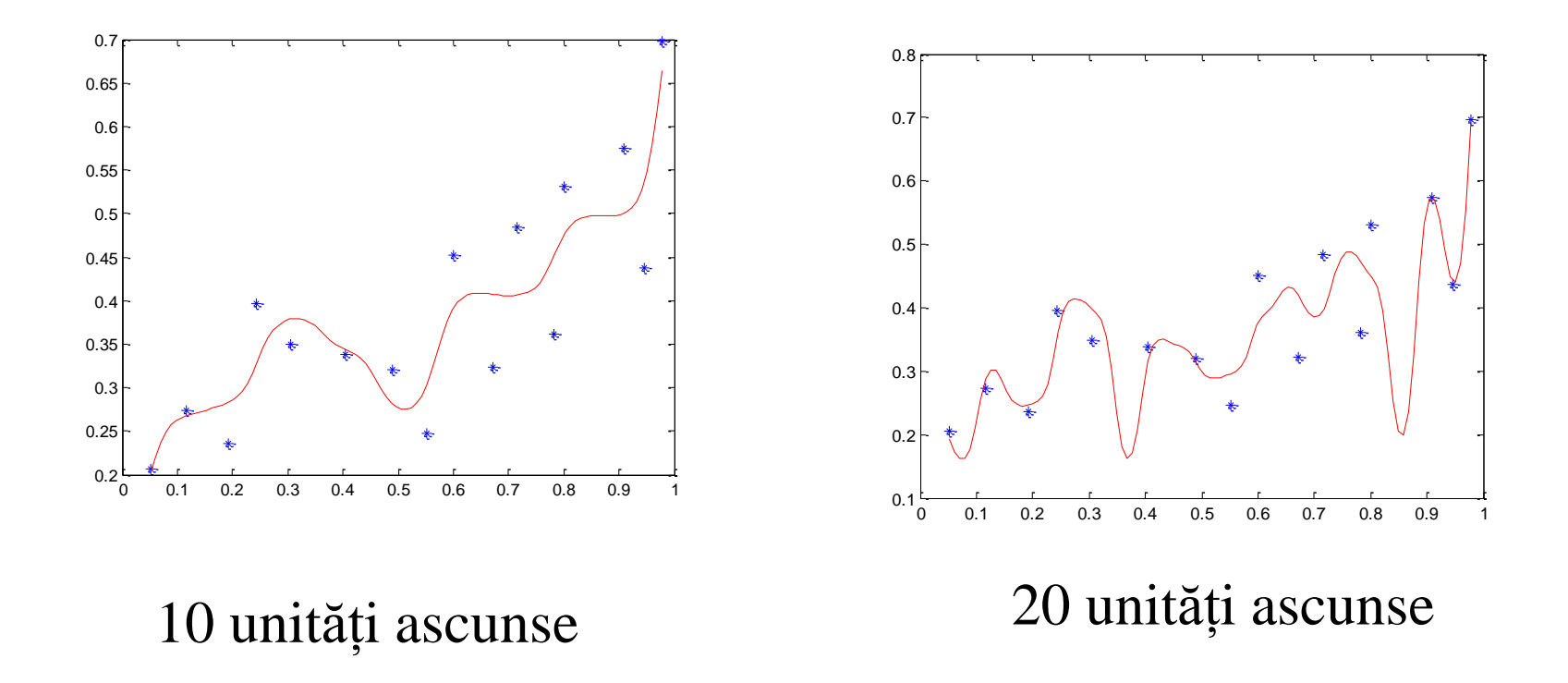

Modificarea dinamică a arhitecturii:

- Strategie incrementală:
	- Se pornește cu un număr mic de unități ascunse
	- Dacă antrenarea nu progresează se adaugă succesiv unități; pentru asimilarea lor se ajustează în câteva epoci doar ponderile corespunzătoare
- Strategie decrementală:
	- Se pornește cu un număr mare de unități
	- Dacă există unități care au impact mic asupra semnalului de ieșire atunci acestea se elimină

Criteriu de oprire bazat pe eroarea pe setul de validare :

- Se imparte setul de antrenare în m părți: (m-1) sunt folosite pentru antrenare și una pentru validare
- Ajustarea se aplică până când eroarea pe setul de validare începe să crească (sugerează că rețeaua începe să piardă din abilitatea de generalizare)

#### Validare încrucișată:

- Algoritmul de învățare se aplică de m ori pentru cele m variante posibile de selecție a subsetului de validare
- 1: S=(S1,S2, ....,Sm)
- 2: S=(S1,S2, ....,Sm)

....

m: S=(S1,S2, ....,Sm)

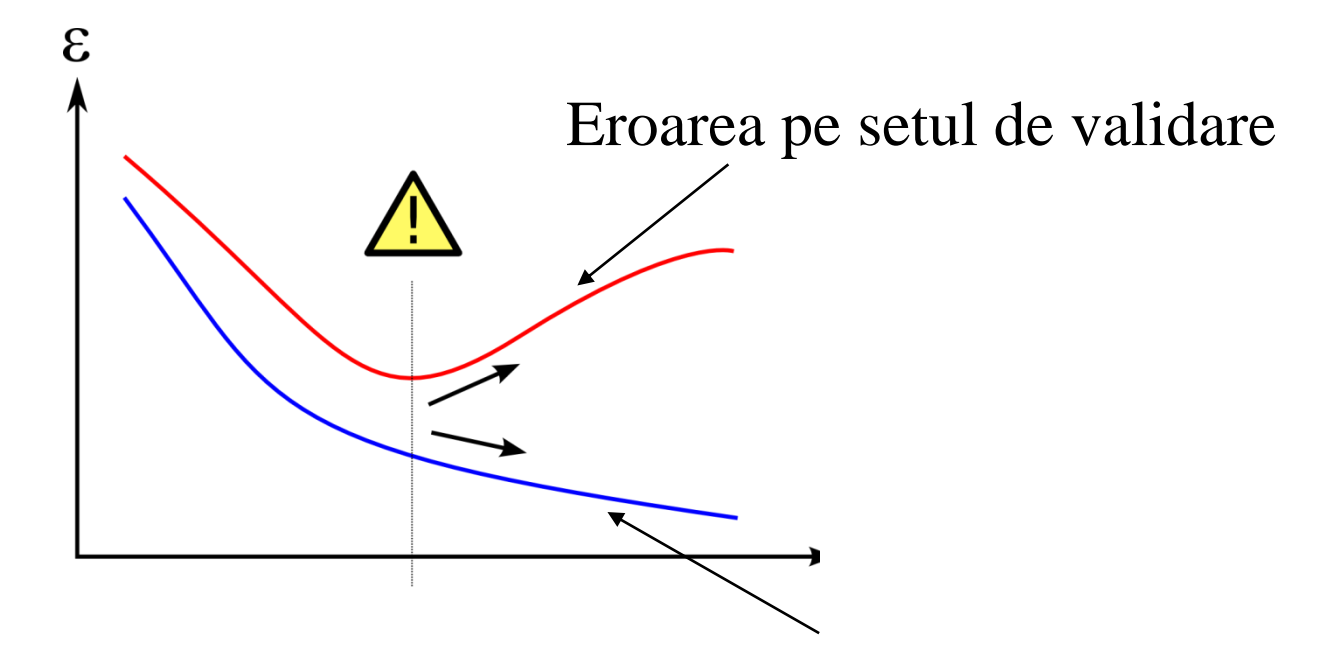

Eroarea pe setul de antrenare

Support Vector Machine (SVM) = tehnică de clasificare caracterizată prin:

- Antrenare bazată pe o metodă de optimizare cu restricții și funcție obectiv pătratică. Obs: se evită problemele ce apar la antrenarea de tip Backpropagation (blocarea în minime locale si supraantrenarea)
- Asigură o bună capacitate de generalizare
- Se bazează pe rezultate teoretice din domeniul analizei statistice a metodelor de învățare (principalii contributori: Vapnik și Chervonenkis)
- Aplicații: recunoaștere scris, identificarea vorbitorului, recunoaștere obiecte etc
- Bibliografie: C.Burges A Tutorial on SVM for Pattern Recognition, Data Mining and Knowledge Discovery, 2, 121–167 (1998)

Considerăm o problemă simplă de clasificare binară

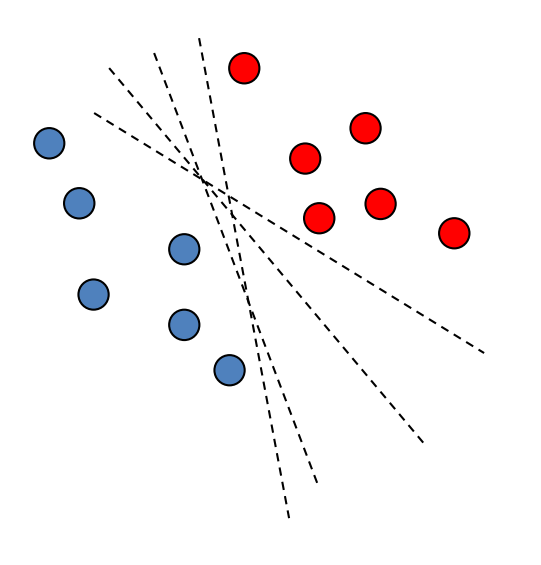

Problema e liniar separabilă și se observă că există o infinitate de drepte (hiperplane, în cazul general) care permit separarea celor două clase

Care dintre hiperplanele separatoare este mai bun ?

Cel care ar conduce la o bună capacitate de generalizare = clasificare corectă nu doar pentru datele din setul de antrenare ci și pentru potențialele date de test

Care e cea mai bună dreaptă (hiperplan) separatoare ?

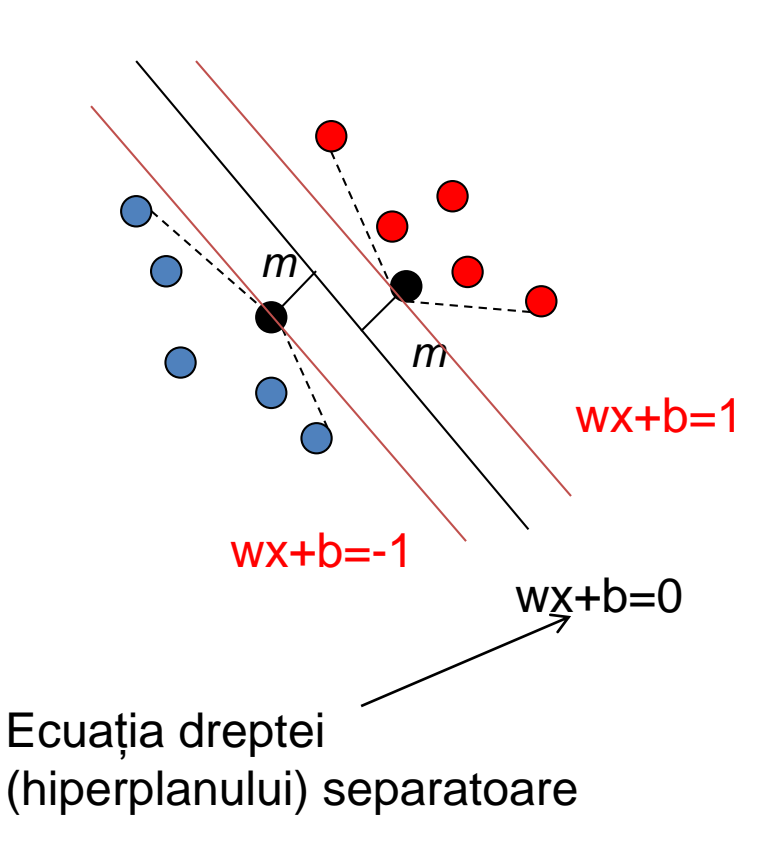

Cea pentru care distanța minimă față de punctele aflate pe înfășurătoarea convexă a setului de puncte corespunzător fiecărei clase este maximă

Dreptele care trec prin punctele marginale sunt considerate drepte canonice Distanța dintre dreptele canonice este 2/||w||, deci a maximiza lărgimea zonei separatoare este echivalent cu a minimiza norma lui w

Cum se poate determina hiperplanul separator ?

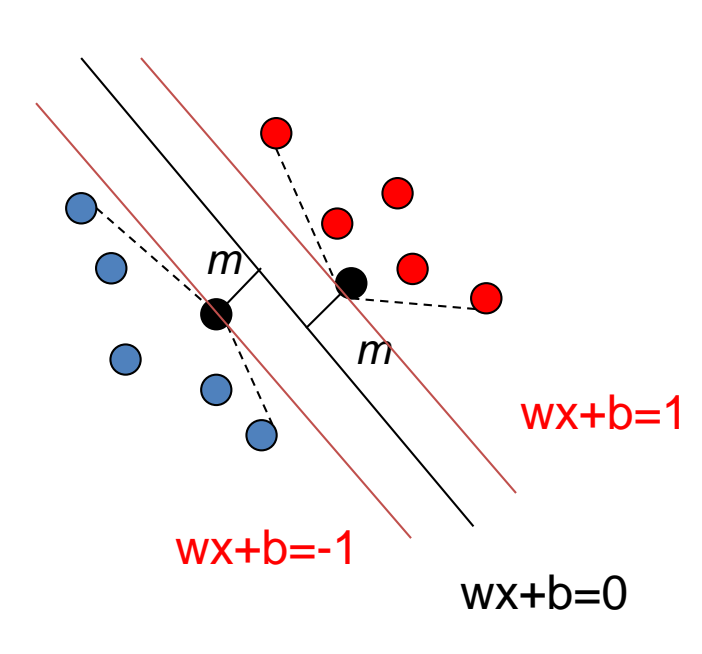

Se determină w și b care Minimizează ||w||<sup>2</sup> (maximizează marginea separatoare)

și satisface  $(wx_i+b)d_i-1>=0$ 

pentru toate elementele setului de antrenare  $\{(x_1,d_1),(x_2,d_2),\ldots,(x_L,d_L)\}$ di=-1 pentru clasa albastră  $d_i$ =1 pentru clasa roșie (clasifică corect exemplele din setul de antrenare)

Problema de minimizare cu restricții se poate rezolva folosind metoda multiplicatorilor lui Lagrange:

Problema inițială:

Minimizează ||w||<sup>2</sup> astfel încât (wx<sub>i</sub>+b)d<sub>i</sub>-1>=0 pentru i=1..L Introducerea multiplicatorilor lui Lagrange transformă problema în determinarea punctului șa (saddle point) pentru V:

$$
V(w, b, \alpha) = \frac{1}{2} ||w||^2 - \sum_{i=1}^{L} \alpha_i (d_i (w \cdot x_i + b) - 1), \ \alpha_i \ge 0
$$

 $(w^*, b^*, \alpha^*)$  este punct sa daca :  $V(w^*, b^*, \alpha^*) = \max_{\alpha} \min_{w, b} V(w, b, \alpha)$ 

Construirea funcției duale:

*j L j*  $j^{\lambda}$ *j*  $\qquad \qquad$   $\qquad \qquad$   $\q$ *L j*  $w, b$  *v*  $(w, b, \alpha)$ <br>  $= 0 \Rightarrow w = \sum_{i=1}^{L} \alpha_i d_i x_j$   $\qquad \frac{\partial V(w, b, \alpha)}{\partial b} = 0 \Rightarrow 0 = \sum_{i=1}^{L} \alpha_i d_i$ b  $\overline{\qquad}$   $\overline{\qquad}$  $V(w, b, \alpha)$   $\alpha \in \mathbb{R}$   $\alpha$  $w = \sum a_i d_i x_i$   $\frac{d}{dx}$ *w*  $-\sigma \rightarrow w - \sum_{j=1}^{\infty} \alpha_j \alpha_j$  $\frac{\partial V(w,b,\alpha)}{\partial w} = 0 \Rightarrow w = \sum_{j=1}^{L} \alpha_j d_j x_j$   $\frac{\partial V(w,b,\alpha)}{\partial b} = 0 \Rightarrow 0 = \sum_{j=1}^{L} \alpha_j d_j$  $W(\alpha) = \min_{w,b} V(w,b,\alpha)$  $= 0 \Rightarrow w = \sum_{i=1}^{L} \alpha_i d_i x_i$   $\qquad \frac{\partial V(w, b, \alpha)}{\partial x_i} = 0 \Rightarrow 0$  $\partial w$   $\qquad \qquad -\circ \Rightarrow w W(\alpha) = \min_{w,b} V(w,b,\alpha)$ <br>  $\partial V(w,b,\alpha)$  $\overline{CD}$   $j=1$  $\frac{(w,b,\alpha)}{2} = 0 \Rightarrow w = \sum_{i=1}^{L} \alpha_i d_i x_i$   $\frac{\partial V(w,b,\alpha)}{\partial x_i} = 0 \Rightarrow 0 = \sum_{i=1}^{L} \alpha_i d_i$  $\alpha$  )  $\alpha$   $\alpha$   $\alpha$   $\beta$   $\beta$  $\alpha_{\beta}d_{\beta}x_{\beta}$   $\qquad$   $\qquad$  $\alpha$   $\Gamma$ 

Data Mining - Curs 5-6 (2019) 61

Se ajunge astfel la problema maximizării funcției duale (în raport cu α):

$$
W(\alpha) = \sum_{i=1}^{L} \alpha_i - \frac{1}{2} \sum_{i,j=1}^{L} \alpha_i \alpha_j d_i d_j (x_i \cdot x_j)
$$

Cu restricțiile:

(cunoscute din setul de antrenare)

$$
\alpha_i \geq 0, \quad \sum_{i=1}^L \alpha_i d_i = 0
$$

După rezolvarea problemei de mai sus (în raport cu multiplicatorii α) se calculează elementele hiperplanului separator astfel:

$$
w^* = \sum_{i=1}^L \alpha_i d_i x_i, \quad b^* = 1 - w^* \cdot x_k
$$

unde k este indicele unui multiplicator nenul iar  $x_k$  este exemplul corespunzător ce aparține clasei de etichetă +1

#### Observații:

- Multiplicatorii nenuli corespund exemplelor pentru care restricțiile sunt active (w x+b=1 sau w x+b=-1). Aceste exemple sunt denumite vectori suport și sunt singurele care influențează ecuația hiperplanului separator (celelalte exemple din setul de antrenare pot fi modificate fără a influența hiperplanul separator)
- Multiplicatorii nuli corespund elementelor din setul de antrenare care nu influențează hiperplanul separator
- Funcția de decizie obținută după rezolvarea problemei de optimizare pătratică este:

$$
D(z) = \text{sgn}(\sum_{i=1}^{L} \alpha_i d_i(x_i \cdot z) + b^*)
$$

vectori suport

Data Mining - Curs 5-6 (2019) 63

Ce se întâmplă în cazul în care datele nu sunt foarte bine separate ?

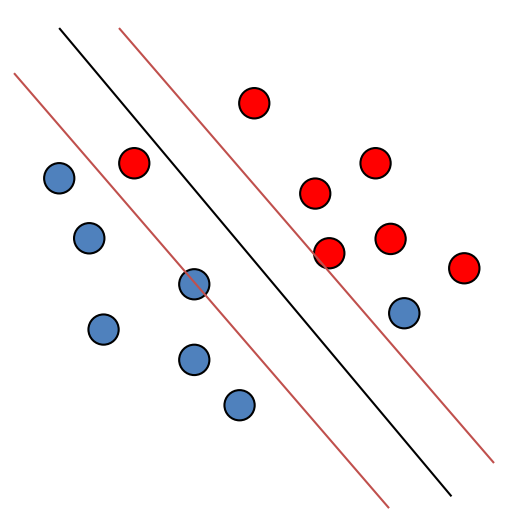

Se relaxează condiția de apartenență la o clasă:

$$
w \cdot x_i + b \ge 1 - \xi_i, \quad \text{daca } d_i = 1
$$
  

$$
w \cdot x_i + b \le -1 + \xi_i, \quad \text{daca } d_i = -1
$$

Funcția de minimizat devine:

$$
V(w, b, \alpha, \xi) = \frac{1}{2} ||w||^2 + C \sum_{i=1}^{L} \xi_i - \sum_{i=1}^{L} \alpha_i (d_i (w \cdot x_i + b) - 1)
$$

Ceea ce schimbă restricțiile din problema duală astfel:

in loc de  $\alpha_i \geq 0$  se introduce  $0 \leq \alpha_i \leq C$ 

Ce se întâmplă în cazul in care problema NU este liniar separabilă?

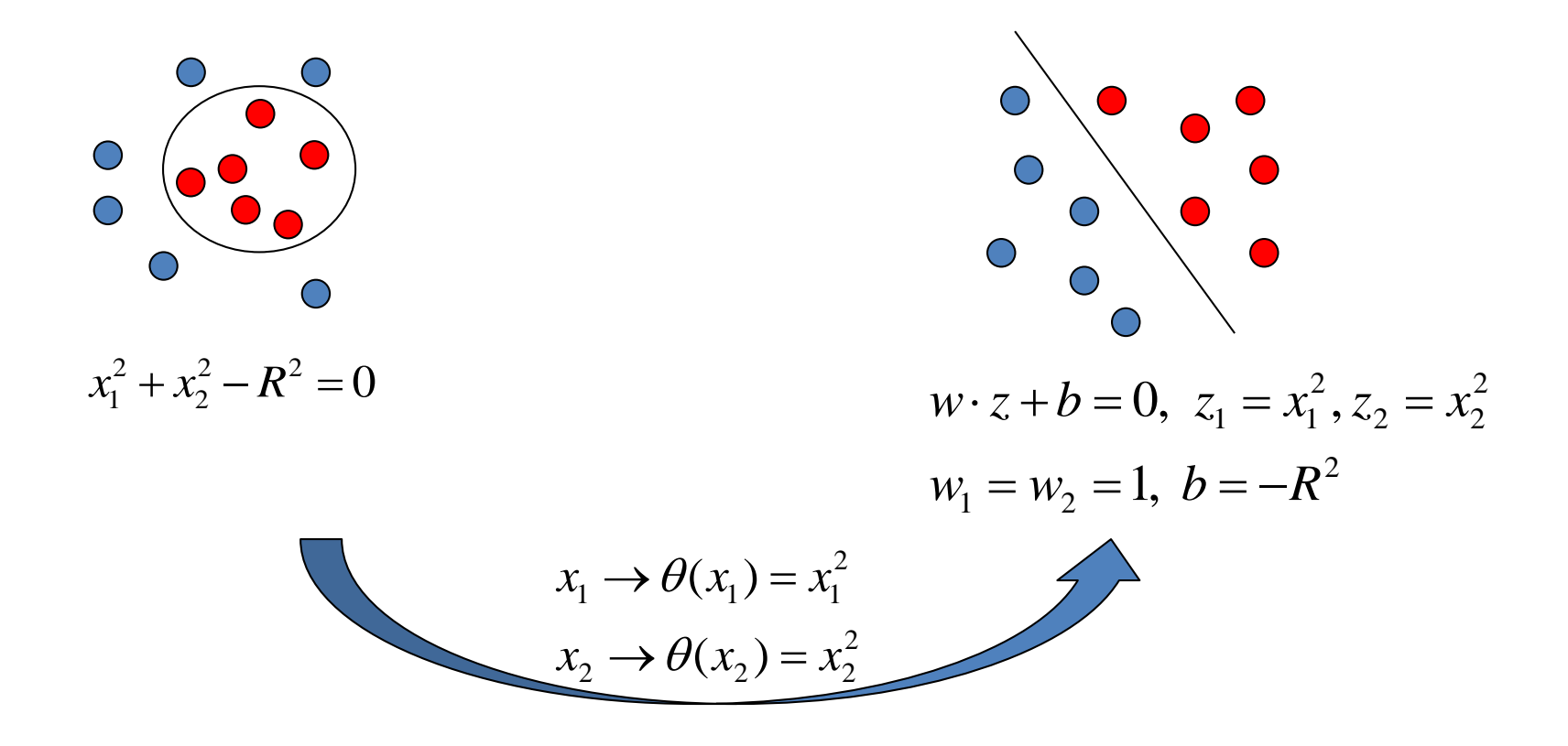

In cazul general se aplică transformarea:

 $\theta(x) \cdot \theta(x') = K(x, x')$  $(x \rightarrow \theta(x))$  iar produsulscalar al vectorilor transformati este

Intrucât în rezolvarea problemei de optimizare intervin doar produsele scalare nu este necesară cunoașterea expresiei explicite a funcției de transformare θ ci este suficient să se cunoască doar funcția nucleu K

Exemplu 1: Transformarea unei probleme neliniar separabile într-una liniar separabilă prin trecerea la o dimensiune mai mare

$$
(x-\alpha)(x-\beta) = x^2 - (\alpha + \beta)x + \alpha\beta
$$

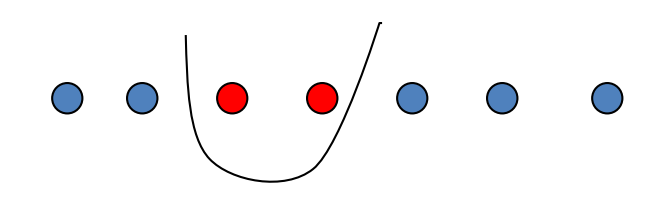

Pb. 1-dimensională neliniar separabilă

$$
w_1 z_1 + w_2 z_2 + b = 0
$$
  
\n
$$
z_1 = x^2, z_2 = x
$$
  
\n
$$
w_1 = 1, w_2 = -(a + \beta)
$$
  
\n
$$
b = a\beta
$$

Pb. 2-dimensională liniar separabilă

Exemplu 2: Deducerea unei funcții nucleu în cazul în care suprafața de decizie este dată de o funcție pătratică oarecare (se trece de la dimensiunea 2 la dimensiunea 5)

$$
\theta(x_1, x_2) = (x_1^2, x_2^2, \sqrt{2}x_1x_2, \sqrt{2}x_1, \sqrt{2}x_2, 1)
$$
  

$$
K(x, x') = \theta(x_1, x_2) \cdot \theta(x_1', x_2') = (x^T \cdot x + 1)^2
$$

Exemple de functii nucleu:

$$
K(x, x') = (x^{T} \cdot x' + 1)^{d}
$$
  

$$
K(x, x') = \exp(-\frac{\|x - x'\|^2}{2\sigma^2})
$$

$$
K(x, x') = \tanh(kx^T \cdot x' + b)
$$

Functia de decizie devine:

$$
D(z) = \operatorname{sgn}(\sum_{i=1}^{L} \alpha_i y_i K(x_i, z) + b^*)
$$

#### Implementări

LibSVM [http://www.csie.ntu.edu.tw/~cjlin/libsvm/]: (+ link-uri catre implementari in Java, Matlab, R, C#, Python, Ruby)

SVM-Light [http://www.cs.cornell.edu/People/tj/svm\_light/]: implementare in C

Spider [http://www.kyb.tue.mpg.de/bs/people/spider/tutorial.html]: implementare Matlab

Interfață SciLab pt LibSVM (http://atoms.scilab.org/toolboxes/libsvm)

SciKit-learn – implementări în Python

R – pachet caret

## Curs următor

#### Gruparea datelor

- Concepte de bază
- Evaluarea calităţii grupării
- Algoritmi partiţionali
- Algoritmi ierarhici